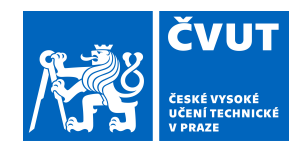

# ZADÁNÍ DIPLOMOVÉ PRÁCE

# **I. OSOBNÍ A STUDIJNÍ ÚDAJE**

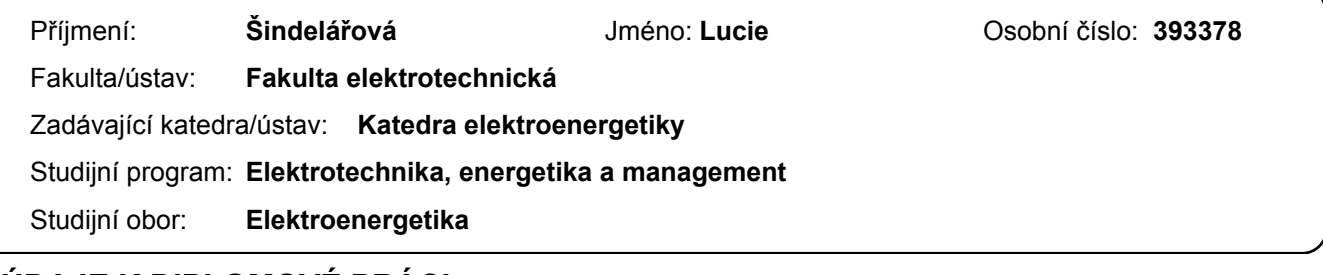

#### **II. ÚDAJE K DIPLOMOVÉ PRÁCI**

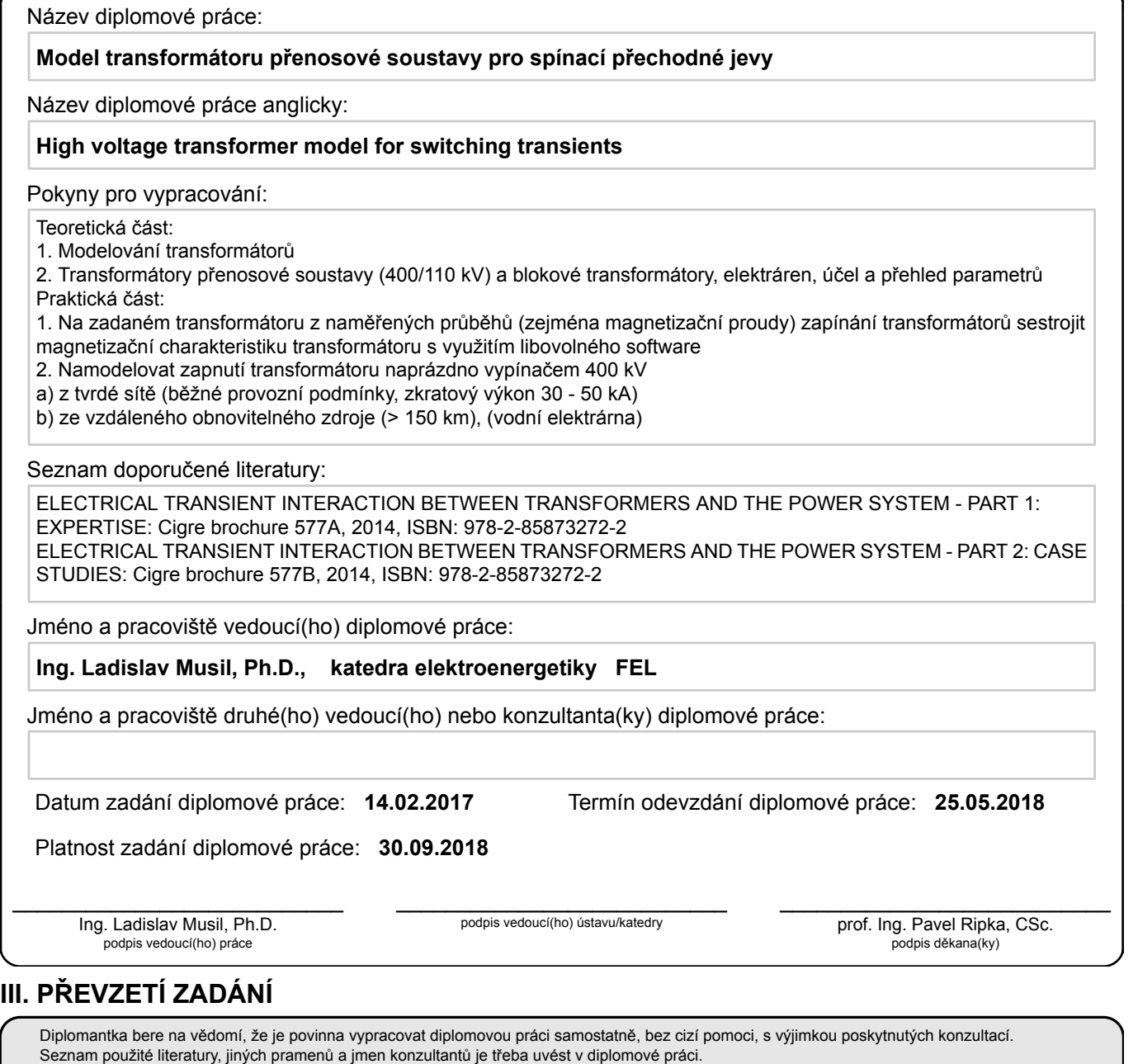

. Datum převzetí zadání **Podpis studentky** 

Katedra elektroenergetiky

**Diplomová práce** 

# **Model transformátoru přenosové soustavy pro spínací přechodné jevy**

Bc. Lucie Šindelářová V Praze 2018

Prohlášení

"Prohlašuji, že jsem předloženou diplomovou práci vypracovala samostatně a že jsem uvedla veškeré použité informační zdroje v souladu s Metodickým pokynem o dodržování etickým principů při přípravě vysokoškolských závěrečných prací."

V Praze, 2018

Bc. Lucie Šindelářová

2

Poděkování

Tímto bych chtěla poděkovat svému vedoucímu práce Ing. Ladislavu Musilovi, Ph. D. a také panu Ing. Švancarovi za pomoc s diplomovou prací.

# Obsah

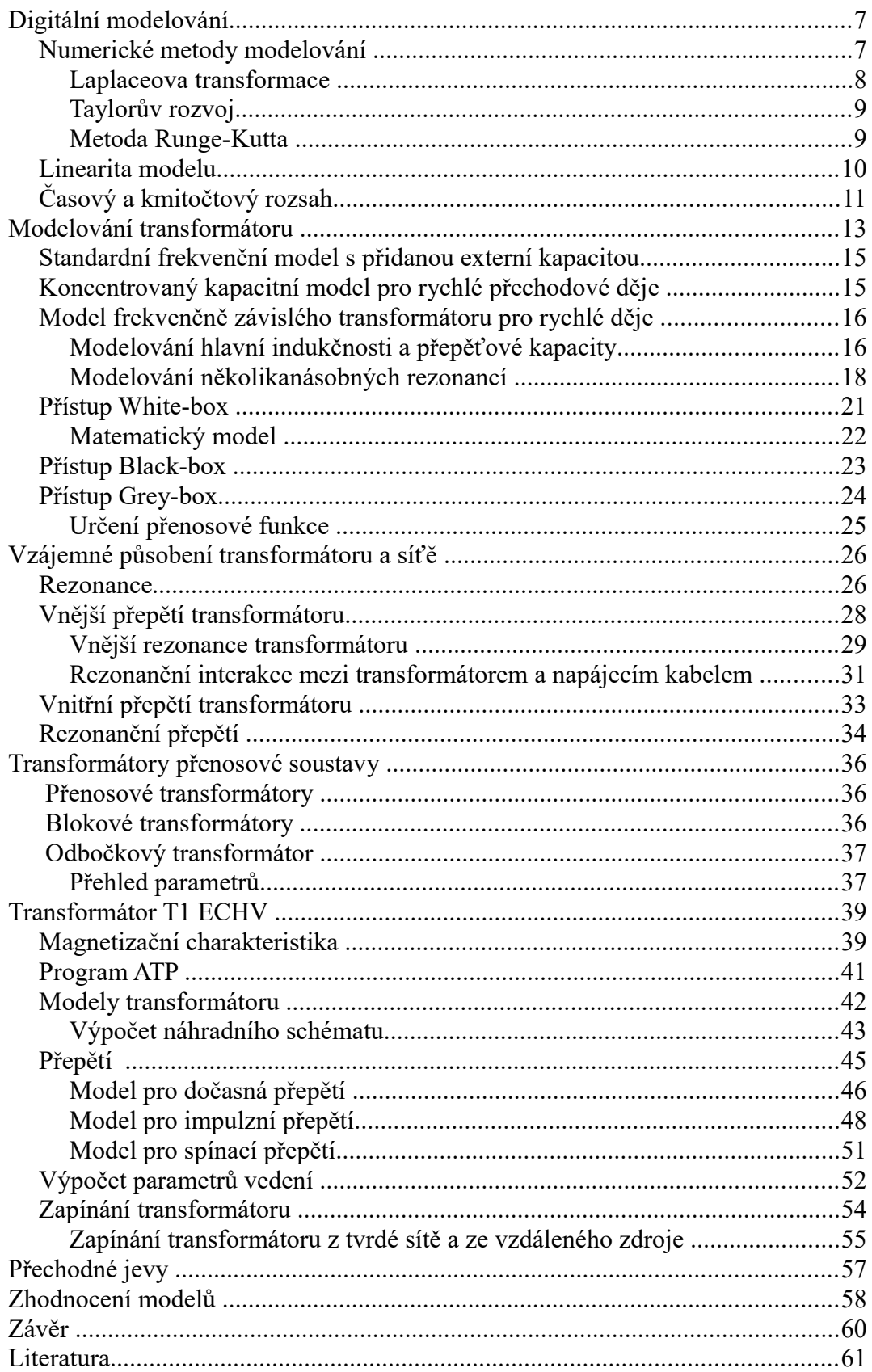

# **Anotace**

Cílem této práce je poukázat na nutnost použití různých modelů transformátoru pro různé účely. V teoretické části si ukážeme základní principy modelování transformátoru. V praktické části vytvoříme magnetizační charakteristiku ze zadaných hodnot zapínacích proudů a napětí a vytvoříme tři různé modely. Namodelujeme zapnutí transformátoru z tvrdé a měkké sítě a vyhodnotíme výsledky simulací.

The purpose of this work is to point out the necessity to use various transformer models for different purposes. In the theoretical part we will show basic principles of transformer modeling. In the practical part, we create a magnetization characteristic from the set values of inrush currents and voltages and create three different models. We model the switching on of the transformer from the hard and soft network and evaluate the results of the simulations.

### **Klíčová slova**

**přechodé děje, modelování transformátoru, přepětí, zapínací proudy**

**Key words** 

**transients, transformer modelling, overvoltage, inrush current**

# **Úvod**

Teoretická část je rozdělena do několika hlavních kapitol. První je úvod do digitálního modelování, kde jsou vysvětleny vybrané numerické metody.

V další kapitole jsou shrnuty tři přístupy k modelování transformátoru, každý vychází z jiných zadaných hodnot. V kapitole o vzájemném působení sítě a transformátoru se řeší přepětí a rezonance, jejich příčiny vzniku a následky.

V poslední teoretické kapitole je přehled přenosových transformátorů, jejich účel a parametry.

V praktické části se řeší problematika modelování konkrétního transformátoru. Vycházíme z naměřených průběhů proudů a napětí ve všech třech fázích. Pro základní model jsou spočítány parametry náhradního schématu a je vytvořena magnetizační charakteristika. Kromě modelu pro dočasná přepětí je vytvořen i model pro impulzní přepětí a spínací přepětí. Poslední model poslouží k simulaci zapnutí transformátoru z tvrdého a měkkého zdroje.

Práci obsahuje i stručné seznámení s programem ATP. Vzhledem k podobnosti programů jsou ale veškeré simulace a výpočty provedeny v programu Matlab&Simulink.

Podkladem pro práci jsou materiály poskytnuté EGU HV Laboratory a.s. Zejména zadané naměřené průběhy proudů a napětí, geometrie stožárů vvn a uspořádání vodičů. Hodntoty jsou v práci použité, nikoliv však zveřejněné.

# **Digitální modelování**

V dnešní době se bez matematických modelů elektrických strojů jen těžko obejdeme. Konkrétně v elektrotechnice by nás výroba stroje bez matematického modelu pouze na základě výpočtů mohla vyjít draho.

Matematický model je třeba vytvořit při návrhu stroje, abychom zjistili, jestli bude v danné aplikaci plnit správně svou funkci. Během výroby je potřeba pomocí zkoušek zjistit, jestli stroj odpovídá modelu. A nakonec modelování stávajích zařízení nám umožňuje simulovat a poté analyzovat nejrůznější stavy a děje na elektrických zařízeních. U transformátorů nás především zajímá přechodový děj, ke kterému dochází při zapnutí, či vypnutí transformátoru. Model takového děje nám například umožní zjistit, jak omezit zapínací proud, což je u transformátorů stále aktuální téma.

Naštěstí tyto výpočty nemusíme provádět ručně, což by bylo velmi zdlouhavé, dokonce snad nemožné, ale můžeme využít nejrůznější software. Dostupné programy jsou např. MATLAB&Simulink, nebo Wolfram Mathematica. Méně známý a také méně dostupný je program ATP Draw (Alternative Transients Program).

#### **Numerické metody modelování**

Model elektrického stroje popisují soustavy parciálních diferenciálních rovnic. Jejich analýza nám umožňuje získat řešení v závislosti na koeficientech rovnic, okrajových a počátečních podmínkách a na oblasti, ve které mají být rovnice splněny [1]. Jednodušší úlohy lze takto řešit, výsledkem je obvykle nekonečná řada. Většinu úloh však lze řešit jen přibližně.

Rozlišujeme dva typy úloh – stacionární a nestacionární. Stacionární úlohy jsou nezávislé na čase, naopak nestacionární jsou na něm závislé. Proto k určení

jednoznačného řešení potřebujeme okrajové podmínky a v případě nestacionární úlohy navíc i počáteční podmínky.

Není možné získat spojité řešení analyzovaných obvodů, pouze řešení po krátkých intervalech. To vede k chybám, které se s každým krokem výpočtu sčítají a výsledek se může podstatně lišit od správného řešení. Naštěstí se tento problém nevyskytuje příliš často a krok výpočtu lze nastavit. [2]

Představíme si používané numerické metody a transformace pro řešení přechodných jevů v programech, které jsou k tomu určené. Příkladem transformace je Fourierova transformace, která je vhodná pro výpočet zkreslení a útlumu na vedení. Zkoumaná časová oblast musí být malá, aby nedošlo k interakci s odraženou vlnou.

V dalších odstavcích si představíme Laplaceovu transformaci, Taylorův rozvoj a metodu Runge-Kutta.

#### **Laplaceova transformace**

Jde o integrální transformaci, která převádí operaci derivování a integrování na jednodušší násobení a dělení. Ve výsledku tedy řešíme lineární rovnici, nebo jejich soustavu. Tato transformace řeší lineární diferenciální rovnice s konstantními koeficienty. [3]

Definice: Je-li funkce *f* : [0;∞) → R, pak její transformací rozumíme funkci *F(p)*, která je definována vztahem:

$$
F(p) = \int_{0}^{\infty} f(t) e^{(-pt)} dt
$$
 (1)

kde *p* je komplexní číslo. Funkci *F(p)* nazýváme obrazem a funkci *f(t)* vzorem. Laplaceovu transformaci značíme *L{f(t)} = F(p)*.

Přestože je *p* komplexní číslo, při výpočtech o něm uvažujeme jako o reálném čísle a počítáme podle stejných pravidel jako při výpočtech reálných funkcí. Z toho nám plyne hlavní výhoda a důvod, proč tuto transformaci používáme. A sice převedení časově proměnných veličin na jednorozměrnou veličinu. S tímto přístupem obvod popíšeme pomocí obvodových rovnic, které

poté pomocí transformace převedeme na obrazy s parametrem *p* a celou soustavu popíšeme pomocí přenosové funkce. Jelikož přenos není v časové oblasti definován, pak i ten je obraz s parametrem *p*. Program Matlab&Simulink obsahuje bloky, které umožňují zadávat Laplaceovy obrazy. Výstupen na Scope je potom zpětně převedený obraz do časové oblasti.

Tímto způsobem se poměrně jednodušše dají modelovat točivé i netočivé stroje. Nutné je znát veškeré vztahy popisující soustavu a počáteční podmínky.

Laplaceova transformace se také využívá pro modelování vedení, kde je hlavní výhodou fakt, že nám umožňuje obejít frekvenční závislost prvků.

#### **Taylorův rozvoj**

Mějme exponenciální matici e<sup>[A]∆t</sup>, kterou můžeme nahradit řadou [2]

$$
e^{([a]\Delta t)} = U + \Delta t \, A + \frac{\Delta t^2}{2!} [A]^2 + \frac{\Delta t^3}{3!} [A]^3 + \frac{\Delta t^4}{4!} [A]^4 + \dots \tag{2}
$$

což je vlastně definice exponenciální matice. Problém nastává, jestliže se v soustavě vyskytuje mnoho prvků a časová konstanta je menší, než výpočetní krok. Následkem toho je zvlnění funkce. Objeví-li se takový výsledek, nemůžeme si být jisti, jde-li o chybu zadání, reálnou hodnotu, nebo chybu danou metodou.

#### **Metoda Runge-Kutta**

Tato metoda se používá pro jakoukoliv soustavu obyčejných diferenciálních rovnic. Vycházíme z diferenciální rovnice ve tvaru: [2]

$$
\frac{dx}{dt} = f[x], t \tag{3}
$$

Existuje několik variant této metody, nejrozšířenější je 4.řádu. Je složitější na výpočet, ale přesnější. Vycházíme ze známé hodnoty *x*[*t-∆t*], pomocí které získáme  $x^{(1)}$ :

$$
\frac{\Delta x^{(1)}}{\Delta t} = f\left(\left[x(t-\Delta t)\right], t-\Delta t\right) \tag{4}
$$

$$
x^{(1)} = [x(t - \Delta t)] + \frac{1}{2} [\Delta x^{(1)}]
$$
\n(5)

$$
\frac{\Delta x^{(2)}}{\Delta t} = f\left(\left[x^{(1)}\right], t - \Delta \frac{t}{2}\right) \tag{6}
$$

$$
x^{(2)} = [x(t - \Delta t)] + \frac{1}{2} [\Delta x^{(2)}]
$$
\n(7)

$$
\frac{\Delta x^{(3)}}{\Delta t} = f\left(\left[x^{(2)}\right], t - \Delta \frac{t}{2}\right) \tag{8}
$$

$$
x^{(3)} = [x(t - \Delta t)] + \Delta x^{(3)}
$$
\n(9)

$$
\frac{\Delta x^{(4)}}{\Delta t} = f\left(\left[x^{(3)}\right], t\right) \tag{11}
$$

Konečnou přibližnou hodnotu získáme jako vážený průměr předchozích hodnot.

$$
x(t) = x(t - \Delta t) + \frac{\Delta t}{6} * (\frac{\Delta x^{(1)}}{\Delta t} + 2\frac{\Delta x^{(2)}}{\Delta t} + 2\frac{\Delta x^{(3)}}{\Delta t} + \frac{\Delta x^{(4)}}{\Delta t})
$$
(12)

### **Linearita modelu**

Modelování jakékoliv soustavy s sebou přináší různé obtíže. Výjimnou není ani transformátor. Bohužel pro nás, se transformátor nechová jako součástka s lineární V-A charakteristikou.

Nejjednodušší model transforátoru vychází z jeho štítkových hodnot. Jejich pomocí spočítáme náhradní schéma, na kterém můžeme simulovat ustálené i přechodné stavy.

Pro přesnější model bychom potřebovali znát magnetizační charakteristiku jádra transformátoru a uvažovat ji ve výpočtech. Díky moderním technologiím a programům to v dnešní době není takový problém. Například Matlab&Simulink umožňuje zadávání magnetizační charakteristiky jako posloupnosti bodů [ψ,I]. Tím bychom získali nelineární model transformátoru, který nám poskytuje přesnější analýzu simulovaných jevů.

Neznáme-li magnetizační charakteristiku transformátoru, je možné ji alespoň linearizovat a počítat tedy s přibližným modelem.

Dalším problémem je nerovnoměrné rozložení proudové hustoty při průchodu proudu. Samotný vodič podléhá skin efektu, tedy proudová hustota je soustředěna podél vnějšího obvodu vodiče. Přidáme-li k takovému vodiči stejný, dochází k dalšímu efektu, který souvisí s Ampérovým zákonem. A sice, máme-li dva souběžné vodiče jimiž prochází proud stejným směrem, pak se vodiče odpuzují. Prochází-li proud opačným směrem, pak se přitahují. I tento jev má vliv na rozložení proudové hustoty ve vodiči.

Určitě musíme ještě zmínit výskyt mezizávitových kapacit a kapacit k jádru a nádobě, které jsou při určitých frekvencích nezanedbatelné. Stejně tak vířivé proudy vyskytující se v jádru transformátoru.

Bude později probráno v praktické části.

# **Časový a kmitočtový rozsah**

Jak bylo naznačeno dříve, pro zadané přechodné děje si nevystačíme pouze s jedním modelem. Základní model, který vychází ze štítkových hodnot nám umožňuje zkoumat zejména provozní stavy transformátoru. Mluvíme o frekvenci 50 Hz a časovém rozsahu řádově od desítek/stovek milisekund výš. Pro nižší časový rozsah je model nevhodný. Frekvenční rozsah není striktně omezen pouze na síťovou frekvenci.

Výrobci si s tímto modelem při návrhu transformátoru vystačí.

Model pro impulzní přepětí má zcela jiné vlastnosti a uplatňují se jiné parametry. Děje, při kterých vzniká impulzní přepětí, patří do skupiny velmi rychlých přechodných jevů. [9] Frekvenční rozsah bývá 100 kHz - 50 MHz. Typickým příkladem je úder blesku, tedy normalizovaný impulz 1,2/50. Impulzní přepětí tedy odezní zhruba za 50 μs.

Model pro spínací přepětí, co se týče parametrů a frekvenčního rozsahu, leží někde mezi dvěma předchozími. Bavíme se o skupině pomalých přechodných

dějů, jejichž frekvenční rozsah je od síťové frekvence do 20 kHz. [9] Podle normalizovaného spínacího impulzu 250/2500 můžeme říct, žespínací přepětí odezní řádově za jednotky milisekund.

# **Modelování transformátoru**

Uvažujme dynamický systém transformátor – síť. K vytváření matematického modelu takového systému můžeme přistupovat dvěma způsoby: metodou White-box, nebo Black-box. [4]

Metoda White box vyžaduje úplnou znalost vnitřního chování systému, abychom mohli získat odpovídající model a vypočítat parametry danného systému. Takové modely jsou odvozeny od základních fyzikálních a elektrických zákonů. Nezávisejí na naměřených datech a jejich parametry tedy přímo souvisí s vlastní strukturou systému.

Jinou možností je metoda Black-box, vycházející naopak pouze z externích vstupních a výstupních dat, na základě kterých se vytvoří model a získají parametry. Tyto parametry nemají žádný význam ani vztah k elektrickým zákonům. Výsledkem je tedy matematická rovnice, která reprezentuje systém se získanými daty. Nevyužíváme tedy žádné znalosti o fyzickém uspořádání, ani jakékoliv charakteristiky systému.

Kompromisem mezi oběma metodami je model Grey-box. Využívá jednak základních fyzikálních principů i naměřených dat k získání modelové struktury a jejích parametrů. Důležitá je tedy i znalost vnitřní struktury. [4]

Pokud jde o transformátor, metoda White-box užívá parametry sítě jako je odpor, vlastní a vzájemné indukčnosti, kapacity a vodivosti pro získání modelu. Většinou řešíme pro danný frekvenční rozsah. Tato metoda nám umožňuje detailní analýzu dějů v transformátoru, v každé jeho části. Další možností využití této metody je získání takového modelu, který nám poskytne základní hrubá data zejména o vrstvách vinutí. Smysl takového modelu je výpočet vnitřních a dielektrických napětí, znalost jejich maximálních přípustných hodnot je důležitá pro návrh izolačního systému. Systém musí odolat veškerému elektrickému namáhání už při zkouškách a později v terénu.

Model Black-box reprezentuje výkonový transformátor z pohledu jeho

svorek. Je vhodný pro široký frekvenční rozsah. Nevýhodou je dostupná technika, která umí prezentovat pouze lineární úcinky. Na druhou stranu je model vhodný pro zkoumání vysokofrekvenční intereakce mezi transformátorem a sítí, anylýze přenášených přepětí mezi vinutími a z toho vyplývající koordinace izolace. Podle těchto modelů se nejlépe vyhodnocují proudové a napěťové průběhy na svorkách transformátoru.

V literatuře a ve strojírenské praxi existuje mnoho příkladů, kdy se k popisu výkonových transformátorů používají zjednodušené modely. Tyto modely platí pouze v určitém frekvenčním rozsahu a ten závisí na požadované aplikaci. Jedná se o modely Grey-box, které jsou postavené na základních fyzikálních principech a na získaných parametrech z měření. [4]

Modelování výkonových transformátorů je obtížný úkol, nelze vytvořit pouze jeden model, který by popsal chování transformátoru v plném rozsahu. Musíme brát v úvahu účinky jádra, které se nechová lineárně, a s tím související zapínací proud a ferrorezonanci. Nás ale zajímají vysokofrekvenční přechodové děje. Naštěstí v mnoha případech jsou postačující jednoduché modely transformátoru, který je reprezentován jako RLC obvod. Takový obvod vyjadřuje vlastnosti transformátoru a bere v úvahu souvislosti analyzovaných přechodných jevů.

V následujících kapitolách si ukážeme tři zjednodušené přístupy k modelování. Myšlenka je prostá, chceme vytvořit model z dostupných informací. Tedy ne pomocí metody White-box, ani metody Black-box. Využijeme tedy parametry, které poskytují výrobci, protokoly o zkouškách, typické kapacity přepětí k zemi a frekvenční odezvy. První typ je standardní frekvenční model s přidanou externí kapacitou. Druhý typ je transformátor s několika kapacitami. Tento typ je vhodný pro analýzu velmi rychlých dějů. A konečně třetí typ, který vychází z jednoduchého RLC obvodu a s využitím asymptot a z rezonancí naměřené frekvneční odezvy.

# **Standardní frekvenční model s přidanou externí kapacitou**

Jde o jednoduchý frekvenční model se soustředěnými kapacitami na svorky transformátoru. Tento model se používá pro pomalé děje řádově do 100 kHz. Princip lze vidět na obrázku, který představuje schéma dvouvinuťového jednofázového transformátoru, kde C1s a C2s jsou sériové kapacity vinutí, C12 jsou paralelní kapacity mezi vinutími, C10 a C20 jsou kapacity mezi vinutími a zemí, R1 a R2 jsou ohmické odpory vinutí, L1a L2 jsou rozptylové indukčnosti vinutí, R0 a L0 představují jádro a TI představuje ideální transformátor. [4]

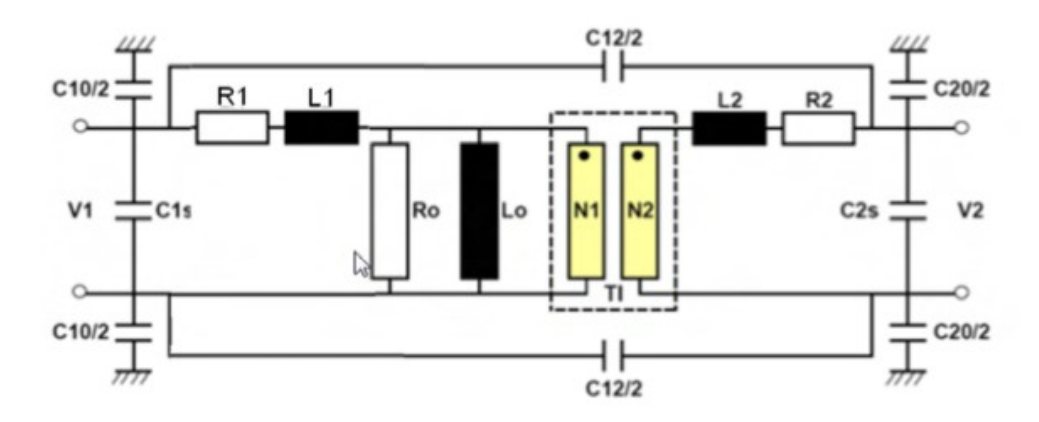

*Obr.1 Standardní frekvenční model s přidanou externí kapacitou [4]*

# **Koncentrovaný kapacitní model pro rychlé přechodové děje**

Pro rychlé přechodové děje je významný pouze kapaciní charakter transformátoru. Nebereme v úvahu vzájemné kapacity mezi fázemi a nepočítáme ani s činnými a jalovými složkami. Zůstává akorát kapacitní ekvivalent na fázi. Takový model je vhodný pro znázornění příchozí vlny na transformátor, ale nezachytí detailní vysokofrekvenční intereakci mezi sítí a transformátorem ani přenos přepětí mezi vinutími. [4]

## **Model frekvenčně závislého transformátoru pro rychlé děje**

Na výpočty rychlých přechodových dějů mohou mít velký vliv frekvenční charakteristiky transformátorů. V případě většího počtu rezonančních frekvencí použijeme asymtotický přístup ve frekvenční oblasti charakteristik. Model popsaný níže patří do třídy modelů závislých na frekvenční odezvě na svorkách transformátoru (Black-box), který je vyjádřen pomocí ekvivalentních obvodů. Použití je vhodné tam, kde nás nezajímá přenášení vln mezi vinutími, např.: jde – li o nezatížený transformátor, kde můžeme ignorovat vzájemné vazby mezi svorkami. S tímto modelem můžeme přibližně prezentovat chování transformátoru pomocí impedancí na svorkách. [4]

Jestliže změříme na svorkách závislost impedance na frekvenci, můžeme tuto úlohu modelovat jako kombinaci několika rezonančních obvodů zapojených paralelně s hlavní indukčností a přepěťovou kapacitou. V následujícím obrázku je znázorněn jednoduchý postup pro konstrukci takové sítě pomocí frekvenční odezvy.

#### **Modelování hlavní indukčnosti a přepěťové kapacity**

Následující příklad vychází z měření na jednofázovém transformátoru o výkonu 600 MVA s poměry napětí 765/ √ 3 – 230/ √ 3 – 13,8 kV. *Obr.2* a *Obr.3* ukazují pole měření, které bylo provedeno na svorkách sekundárního obvodu s ostatními svorkami naprázdno. [4]

Z oblasti nižších frekvencí získáme hlavní indukčnost. Z grafu vidíme, že impedance na svorkách má induktivní charakter do 300 Hz. Pro 60 Hz je hodnota impedance 4600 Ω, z toho vyplývá, že L = 12,2 H.

V rozsahu 10 kHz – 200 kHz má impedance kapacitní charakter. Například pro 100 kHz odpovídá hodnota impedance 182 Ω, tedy přepěťová kapacita  $Cs = 8.7$  nF.

V bodech f1, f2 a f3 dochází k rezonanci a transformátor má čistě odporový charakter. V bodě f1 je hodnota odporu 290 kΩ. To nám pomůže k získání prvního obvodu modelu. [4]

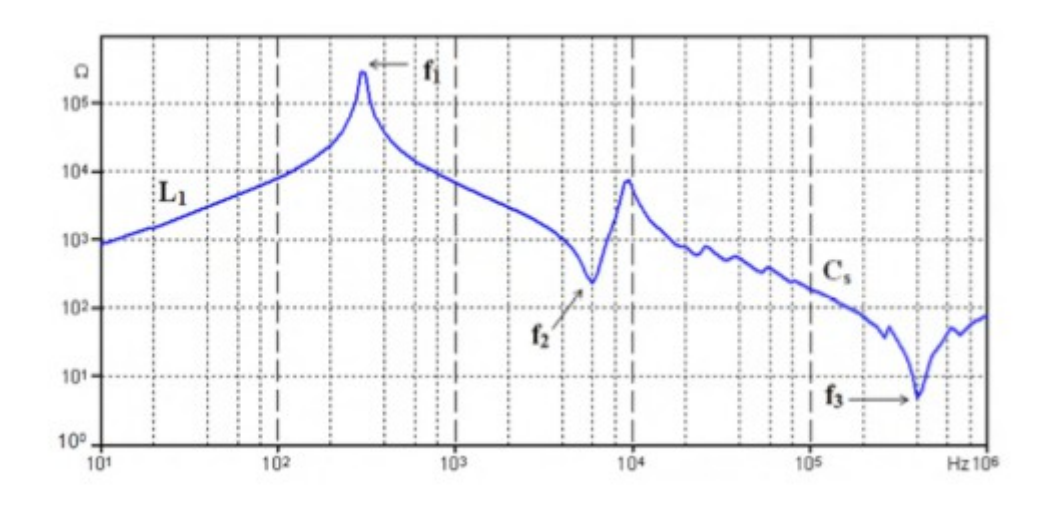

*Obr.2 Závislost impedance (Ω) na frekvenci (Hz) [4]*

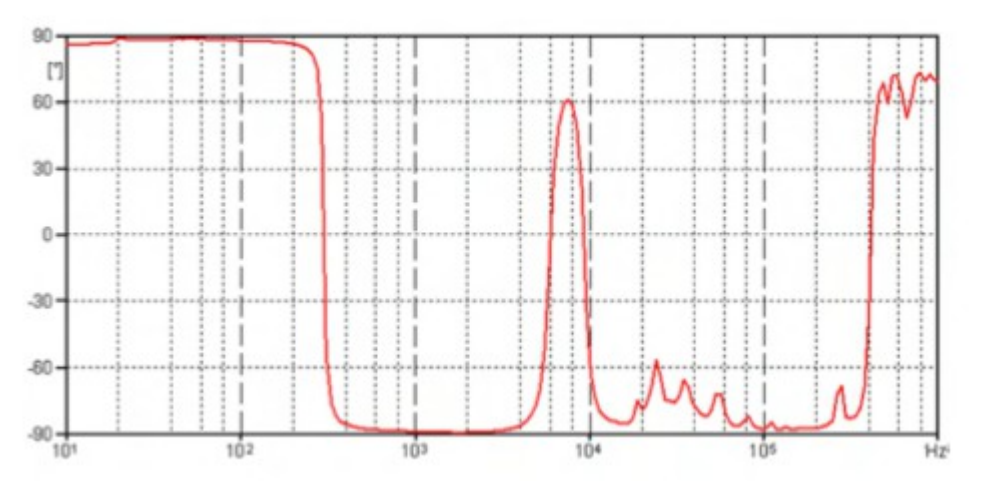

*Obr.3 Závislost úhlu (°) na frekvenci (Hz) [4]*

Na dalším obrázku vidíme první obvod modelu, který jsme získali z naměřených charakteristik a spočítaných hodnot v konkrétních bodech. Jde o hlavní indukčnost 12,2 H, přepěťovou kapacitu 8,7 nF a odpor 290 kΩ.

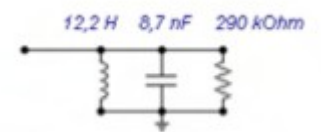

*Obr.4 První obvod modelu [4]*

Na dalším grafu vidíme porovnnání naměřené charakteristiky (zelená křivka) a namodelované charakeristiky získané pomocí náhradního modelu (červená křivka).

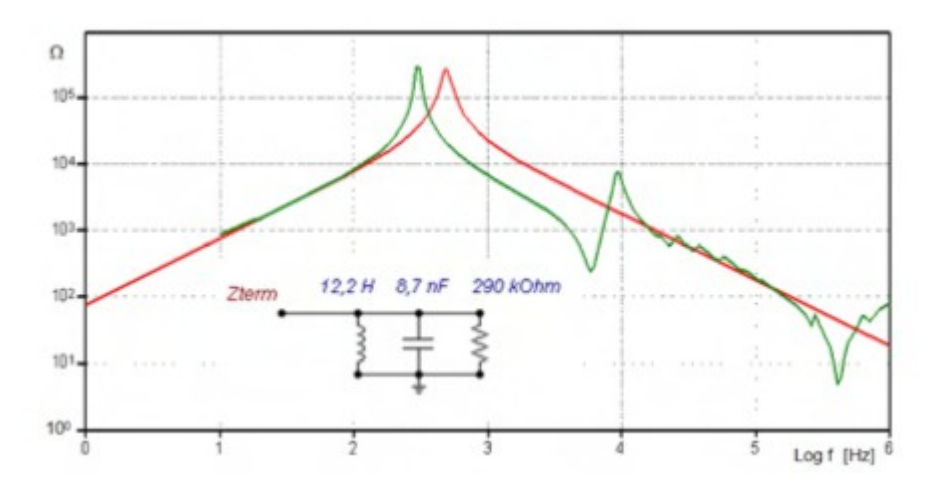

*Obr.5 Frekvenčí odezva modelu [4]*

#### **Modelování několikanásobných rezonancí**

Další parametr, faktor kvality Q, získáme opět z *Obr.2*, konkrétně z oblasti f2. Defice vychází ze vztahu odporu a reaktance.

$$
Q = 2\pi f_0 L_0/R_0 \tag{13}
$$

Druhý způsob je určení Q z grafu, kde máme střední frekvenci  $f_0$  a šířku pásma určenou jako rozsah frekvencí, ve kterých je spektrální hustota signálu nad určitou prahovou hodnotou vzhledem k jejímu minimu. Nejčastěji se prahová hodnota vztahuje na 3dB.

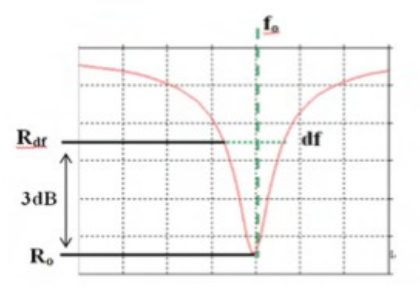

*Obr.6 Faktor kvality [4]*

Z *Obr.6* vyplývá druhý vzorec pro faktor kvality. [4]

$$
Q = f_0 / df \tag{14}
$$

Pokles 3dB vyjádříme jako:

$$
Z_{dB} = 20 \log_{10} (R_{df} / R_0) \qquad \longrightarrow R_{df} = 1,414 R_0 \qquad (15)
$$

Kombinací předchozích vzorců dostáváme:

$$
L_0 = R_0 (2\pi \text{ d}f) \tag{16}
$$

Hodnotu kapacity určuje vzorec:

$$
C_0 = 1/(L_0 (2\pi f_0)^2) \tag{17}
$$

Z *Obr.2* odečteme hodnotu R<sub>0</sub> = 242  $\Omega$  a f<sub>0</sub> = 5890 Hz. Z rovnice (15) dostáváme  $R_{df}$  = 342  $\Omega$  a z *Obr.2* odečteme df = 900 Hz. Z rovnic (16) a (17) spočítáme  $L_0$  a  $C_0$ .

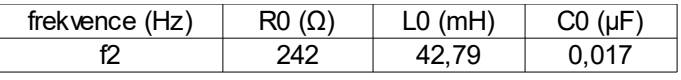

#### *Tab.1 Tabulka parametrů*

Na *Obr.7* vidíme původní naměřené charakteristiky (zelená křivka) a srovnání s namodelovanými s nově získanými parametry (červená křivka).

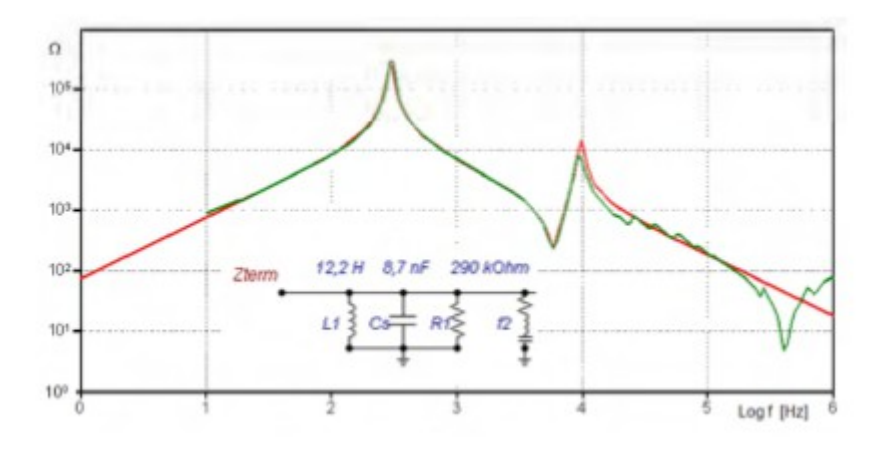

*Obr.7 Frekvenční odezva modelu 2 [4]*

Poslední částí je modelování odporu souvisejího s přepěťovou kapacitou a indukčností spojů. RLC obvod se vypočte z rovnice (17), kde  $C_0 = C_s = 8.7$  nF,  $f_0 = f_3 = 405, 6$  Hz a hodnota odporu je rovna impedanci na svorkách při f = f3.

Výsledné namodelované průběhy vidíme spolu na obrázcích s naměřenými průběhy.

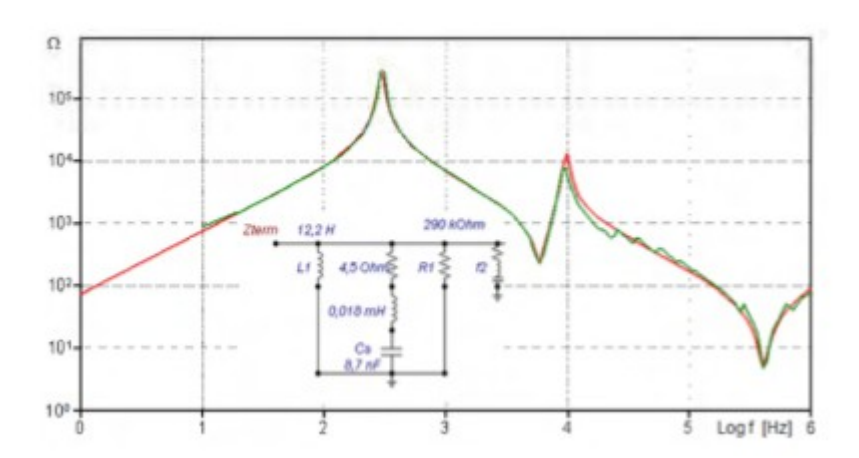

*Obr.8 Konečné průběhy 1 [4]*

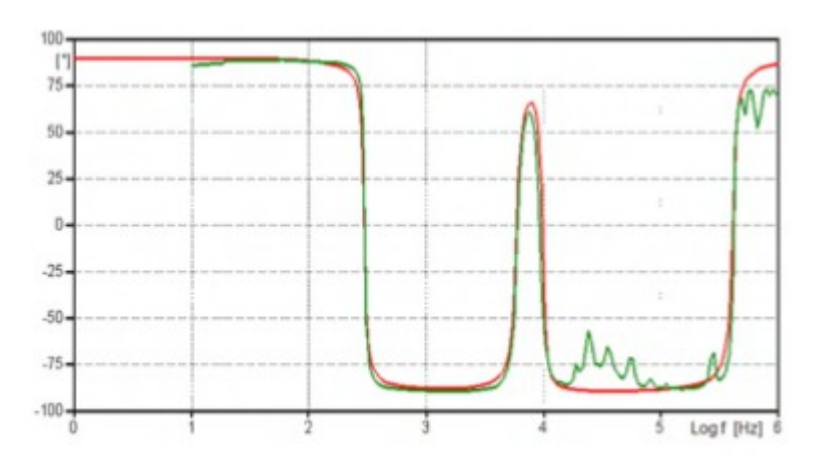

*Obr.9 Konečné průběhy 2 [4]*

### **Přístup White-box**

Zajímáme-li se o děje probíhající v transformátoru a ne jen o zařízení, které je součástí energetického systému, pak volíme přístup White-box. Výrobci poskytují detailní model, který zahrnuje fyzikální geometrii transformátoru a charakteristiky použitých materiálů pro studium rezonancí, které mohou vzniknout při spínání transformátoru. Důsledky by pro zařízení byly katastrofální.

Jestliže je vlnová délka srovnatelná s rozměry závitů, pak na vinutí transformátoru lze pohlížet jako na přenosové vedení. Jde tedy o model v rozsahu MHz a je nutné brát v úvahu všechny vzájemné mezizávitové kapacity a indukčnosti. [4]

Tento detailní vysokofrekvenční model transformátorového vinutí lze rozdělit do tří skupin:

- 1.) Model se soustředěnými parametry (LPM)
- 2.) Model přenosového vedení
- 3.) Hybridní model

Je velmi obtížné určit rozsah vlnové délky vzhledem k závitům transformátoru, abychom ještě mohli uplatnit tento model. V případě modelu se soustředěnými parametry bývá často délka závitu kratší, než délka elektromagnetické vlny.

Druhý případ má širší využití. Každá cívka je brána jako distribuční linka s transformátorovým vinutím, které je reprezentováno jako skupina propojených přenosových linek – Multi-Transmission Lines (MTL). Případně máme jednu cívku, která má vinutí pouze z jednoho disku – Single-Transmission Lines (STL). Nemůžeme tedy uvažovat vzájemné indukčnosti mezi závity a cívkami. Model STL představuje vlastně základní jednotku v modelování, zatímco model MTL popisuje různá uspořádání STL.

Model přenosového vedení bere v úvahu šíření elektromagnetických vln na vedení. Je zvykem užívat distribuované parametry.

Hybridní model kombinuje model STL a MTL. Vinutí transformátoru rozdělíme na základní jednotky STL, ze kterých získáme napětí na výstupu každé cívky a poté je propojíme do modelu MTL, abychom zjistili přepětí mezi závity nezávislých na okolních cívkách. [4]

Další možností je kombinace STL, nebo MTL s LPM.

Řešení přechodových dějů vede na parciální rovnice, jejichž výpočet by byl náročný. Pro zjednodušení si vinutí pomyslně rozdělíme na menší části se soustředěnými parametry. Pak tyto rovnice můžeme nahradit aproximací běžnými simultánními diferenciálními rovnicemi, které se řeší analytickou anylýzou pro homogenní vinutí, nebo numerickou anylýzou pro komplexnější konfiguraci vinutí.

#### **Matematický model**

Rychlé děje dosahují doby nárůstu od 50 do 100 μs při frekvenci  $0.5 - 30$  MHz. Vinutí transformátoru rozdělíme do náhradních  $\pi$ -článků se soustředěnými parametry. Rozlišujme bloky, které představují reálné a imaginární části. V pravé části obrázku vidíme jejich vzájemné uspořádání, kde navíc vidíme mezizávitové kapacity  $C_s$ , kapacitu vinutí k jádru a kostře nádoby  $C_g$  a zkratovou kapacitu  $C_p$ , která reprezentuje elektrostatickou vazbu mezi vinutími.

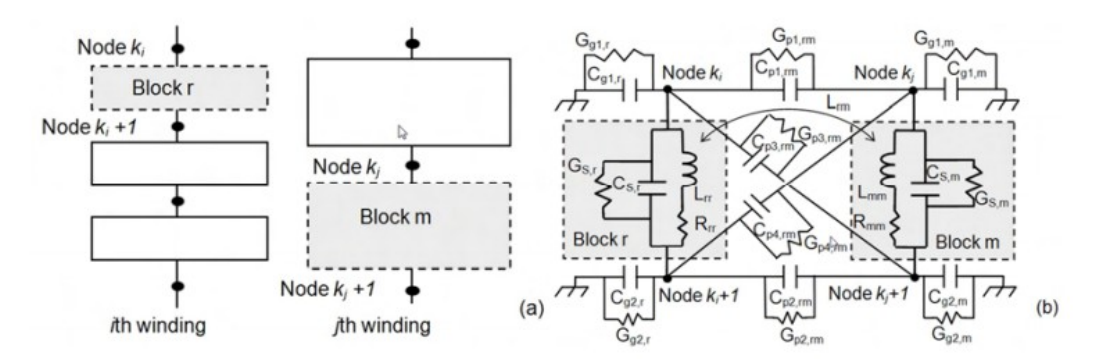

*Obr.10 a) Uspořádání vinutí b) Model pro každé dva bloky [4]*

Každý blok je tvořen jedním, nebo více závity. Výsledek modelování přechodných jevů tedy závisí na geometrickém uspořádání jednotlivých bloků a na fyzikálních vlastnostech materiálu vinutí.

### **Přístup Black-box**

S tímto přístupem na elektrické zařízení pohlížíme jako na "černou skříňku", která je charakterizována jen svými vstupy a výstupy v širokém frekvenčním rozsahu. Na druhou stranu tento model nebere v úvahu jakékoliv nelineární závislosti. [4]

Tento přístup je vhodný jak pro modelování vysokofrekvenčních dějů mezi transformátorem a sítí, tak pro vnitřní přepětí mezi vinutími.

O způsobu chování nejlépe vypovídá zobrazení naměřených charakteristik ve frekvenční oblasti. K dalšímu popisu nám slouží admitanční matice, kterou lze získat výpočtem založeným na znalostech geometrických údajů, tedy s přístupem White-box, nebo pomocí naměřených hodnot. Praxe ukázala, že použití naměřených hodnot nám dává daleko přesnější výsledky.

Na obrázku vidíme srovnání simulace a měření přepětí na 30 kVA distribučním transformátoru. Konečný model byl ověřen v časové oblasti přikládáním napětí. V simulaci byl použit model obvodu se soustředěnými prvky, na který byl připojen ideální zdroj napětí.

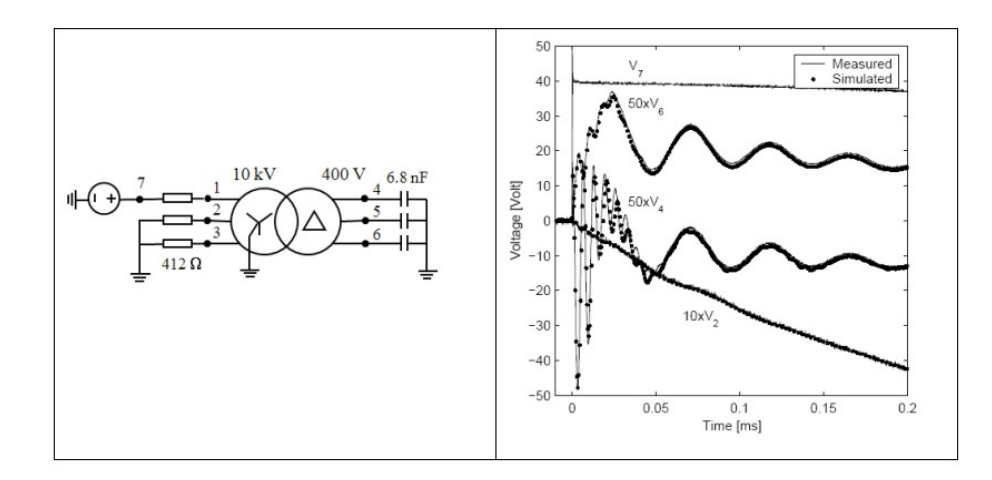

*Obr.11 Příklad naměřeného a simulovaného přepětí na svorkách transformátoru[4]*

## **Přístup Grey-box**

Tento přístup zahrnuje od každého něco z obou předchozích. Na rozdíl od metody Black-box, která nebere v úvahu fyzikální vlastnosti transformátoru, ostatní dva přístupy jsou založeny na geometrii transformátoru. Při tvoření modelu White-box snadno získáme potřebné parametry užitím numerických metod, avšak při tvoření Grey-box modelu musíme parametry odhadnout pomocí fkervenční odezvy. Dalšími užitečnými informacemi, které pomohou upřesnit hodnoty parametrů zahrnují měření odporu na svorkách, údaje na štítku transformátoru a rozměry nádoby. [4]

Před uvedením transformátoru do provozu jsou naměřeny frekvenční charakteristiky, které nám v budoucnu pomáhají analyzovat změny a jejich příčiny. Jedna z možností určení potřebných parametrů je přizpůsobení nově vzniklých charakteristik k původním.

Model třífázového transformátoru si můžeme představit jako vrstvený model, skládající se také ze tří vrstev. První vrstva představuje tři části obecného fázového modelu. Druhá vrstva je topologie skupiny vektorů transformátoru. A poslední vrstva znázorňuje měření frekvenční odezvy na svorkách transformátoru.

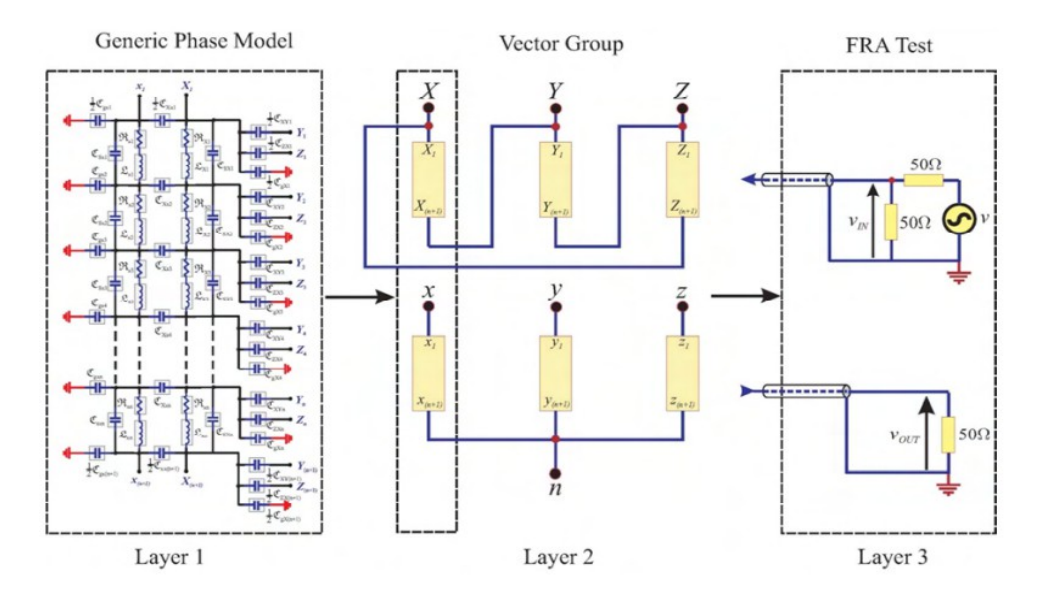

*Obr.12 Vrstvený model [4]*

#### **Určení přenosové funkce**

Kirchhoffovy zákony nám dávají stavový prostorový model, který má podobu: [4]

$$
x(t) = A(u(t))x(t) + B(u(t))u(t)
$$
\n(18)

$$
y(t) = C(u(t))x(t)
$$
\n(19)

kde x je vstupní stavový vektor, y je výstupní vektor. A, B a C jsou časově závislé matice a *u* je vstupní argument.

Přenosová funkce bude ve tvaru:

$$
H(s) = \frac{Y(s)}{U(s)}\tag{20}
$$

Přenosová funkce budeme řešit Laplaceovou transformací a později nám pomůže určit model frekvenční odezvy pro danou sadu parametrů.

# **Vzájemné působení transformátoru a síťě**

Nedílnou součástí elektrických zařízení je jejich izolační systém. K otestování izolace u transformátoru používáme zkoušku atmosférickým a spínacím impulzem. V běžném provozu ale vznikají rezonanční přepětí, která mohou vést k selhání izolace. Tomuto jevu nezabrání ani použití svodičů přepětí.

V další části si vysvětlíme jevy, které vedou ke vzniku rezonance a následně k přepětí uvnitř transformátoru. Vysvětlíme si povahu rezonance a jak působí mezi transformátorem a sítí, kde se bereou vnitřní a vnější přepětí na transformátoru a jak se přenáší přepětí z jednoho vinutí na jiné. Také zjistíme, jak se na rezonančních přepětí podílejí jističe, odpojovače a výboje. [4]

### **Rezonance**

Rezonance transformátoru nastane, jestliže se frekvence sítě shoduje s některou z přirozených frekvencí transformátoru. Z frekvenčních charakteristik vyplývá, že takových frekvencí je více. To je způsobeno frekvenční závislostí impedance. [4]

V tomto stavu má zařízení čistě odporový charakter a na svorkách dosahuje hodnota proudu, nebo napětí, lokálního maxima. Kvůli tlumícím účinkům a superpozici rezonancí je rezonanční frekvence uvnitř transformátoru různá od té, kterou můžeme pozorovat zvenku.

Při rezonanci dochází k nerovnoměrnému rozdělení napětí mezi vinutími. Ve vinutích transformátoru se objevují proudy, nebo napětí, které dosahují hodnot větších, než je rovnoměrný poměr harmonických.

Ukážeme si příklad, kde dochází k rezonanční interakci mezi transformátorem a sítí. Na *Obr.13* vídíme dva obvody spojené sériově. První obvod představuje napájecí síť  $(L_1-C_1)$  a druhý obvod transformátor  $(L_2-C_2)$ . Obvod v bodě A je napájen jednofázovým napětím. Bod B představuje vn svorky

transformátoru a bod C nn svorky transformátoru. V bodě A je obvod napájen jednotkovým skokem napětí.

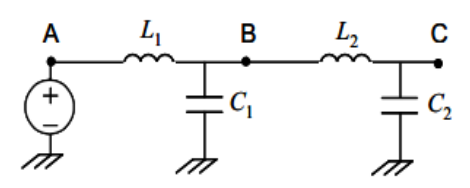

*Obr.13 Sériově spojené obvody [4]*

Předpokládáme, že oba obvody mají podobnou přirozenou frekvenci:

$$
\frac{1}{\sqrt{L_1 C_1}} \approx \frac{1}{\sqrt{L_2 C_2}}\tag{21}
$$

Druhý obvod má větší impedanci:

$$
\sqrt{\frac{L_2}{C_2}} \gg \sqrt{\frac{L_1}{C_1}}
$$
\n(22)

Přehled parametrů:

|         | $L$ (mH) | C (µF) |             |               |
|---------|----------|--------|-------------|---------------|
| Obvod 1 |          |        | 31623 rad/s | $31.6 \Omega$ |
| Obvod 2 | 50       | 0.02   | 31623 rad/s | 1581 $\Omega$ |

*Tab.2 Parametry obvodů* 

Na Obr.14 vidíme simulované průběhy napětí ve třech různých bodech obvodu. Průběh napětí v bodě A je modrý, v bodě B červený a v bodě C černý.

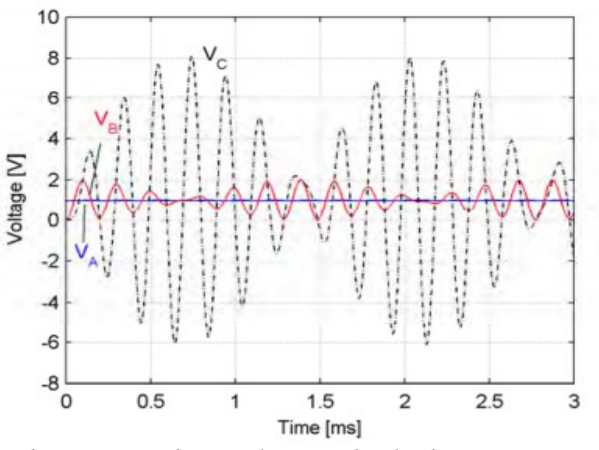

*Obr.14 Napěťové odezvy a bodech A, B a C [4]*

# **Vnější přepětí transformátoru**

Přepětí se šíří jako vlna na vedení. Dostane-li se k zařízení, v našem případě transformátoru, dochází k odrazu a část vlny putuje zpátky a druhá část pokračuje přes zařízení. Velikost odražené a postupné vlny závisí na impedanci transformátoru viděné ze svorek a impedanci vedení. [4]

V následujícím příkladu uvidíme, jak souvisí strmost příchozí a odražené vlny na impedanci.

Na jednu fázi distribučního transformátoru o výkonu 300 kVA přivedeme napětí 1V. Transformátor je na všech svorkách připojen k přenosovému vedení buď kabelem o impedanc 30 Ω, nebo linkou o impedanci 400 Ω. Schéma zapojení je vidět na obrázku.

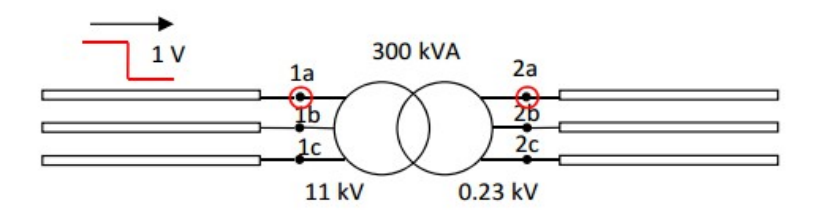

*Obr.15 Zapojení pro simulaci přepětí* 

Výsledné přepětí je vidět na *Obr.16*, vlevo na svorkách vn a vpravo na svorkách nn. Je zřejmé, že strmost přepětí klesá s rostoucí hodnotou impedance. Oscilace na obrázku vpravo jsou způsobené rezonancí transformátoru.

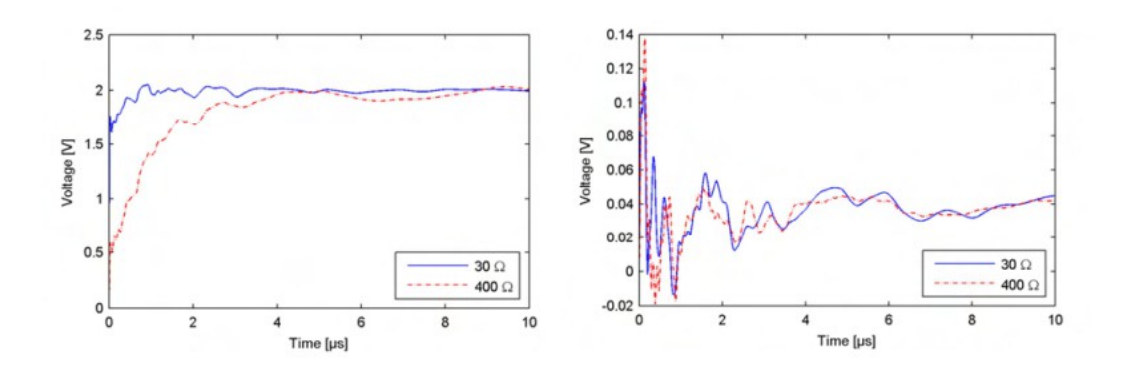

*Obr.16 Výsledné přepětí na svorkách 1a a 1b [4]*

#### **Vnější rezonance transformátoru**

Pomocí následujícího příkladu se pokusíme objasnit chování vnějších rezonancí transformátoru. Použijeme zjednodušený model transformátoru se soustředěnými kapacitami na svorkách, jehož parametry jsou odvozeny od skutečného (220 MVA, 400/115 kV,  $u_k = 12\%$ ). [4]

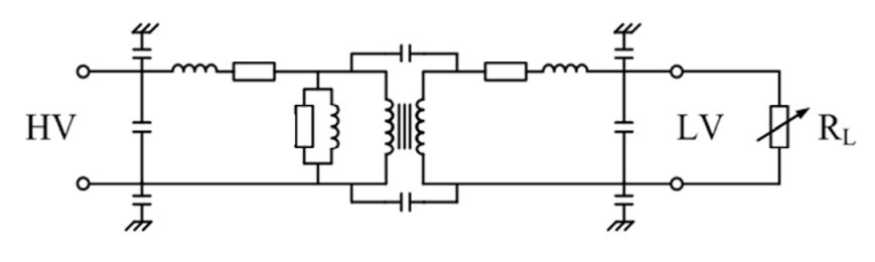

*Obr.17 Model pro vnější rezonance [4]*

Experimet sleduje souvislost mezi hodnotami admitancí na straně vyššího napětí a hodnotami zátěže na straně nižšího napětí. Simulace by neměla smysl pro jednu hodnotu frekvence, proto bude experiment obsahovat celé spektrum frekvencí.

Z obrázku je zřejmé, že vstupní admitance silně závisí na připojené zátěži a obecně tedy na parametrech na svorkách transformátoru.

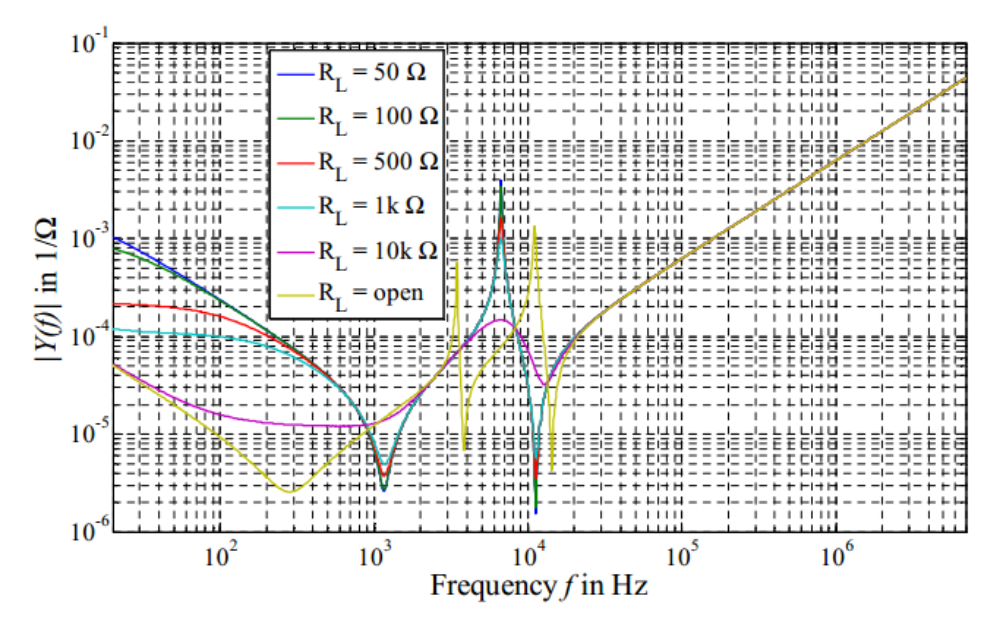

*Obr.18 Závislost vstupní admitance na výstupní zátěži [4]*

Reálná část vstupní admitance ukazuje frekvenční rozsah, ve kterém spotřeba činného výkonu dosahuje maxima. Při těchto frekvencích nastávají nebezpečné rezonance, protože hodnoty proudu dosahují maximálních hodnot a dochází tedy k velkým oscilacím uvnitř transformátoru. [4]

Na následujícím obrázku je vidět závislost vstupní admitance na frekvenci na transformátoru naprázdno. Žlutá křivka znázorňuje velikost admitance a černá pouze její reálnou část. Jestliže na transformátor přivedeme přechodné napětí o velké energii a frekvenční rozsach se bude shodovat s oblastí rezonance, pak dojde k nadměrnému zvýšení elektrického pole, které způsobí namáhání izolace vinutí.

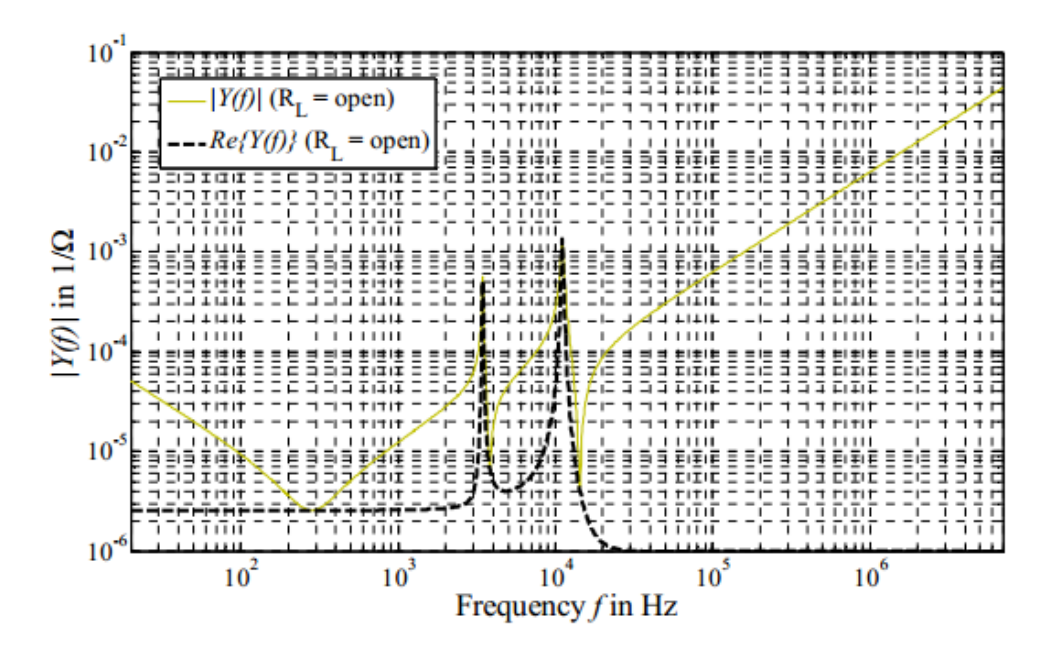

*Obr.19 Velikost admitance a její reálná část [4]*

Frekvenční charakteristiky a naměřené (simulované) závislosti admitance, nebo impedance na frekvenci nám dávají představu o rezonančních frekvencích zařízení. Nicméně pro přesnější znalost rozdělení napětí uvnitř vinutí bychom museli podrobně znát geometrické urpořádání vinutí.

#### **Rezonanční interakce mezi transformátorem a napájecím kabelem**

Mějme širokopásmový model distribučního transformátoru, na kterém zjišťujeme napěťovou odezvu. Nejprve měření a), kde meříme přenos napětí mezi fází vn a příslušnou fází nn, ostatní jsou uzemněny. Měření b), kde měříme přenos mezi fází vn a jinou fází nn, ostatní jsou uzemněny. Proměřované fáze jsou nezatížené. Z obrázku je patrná vrcholová hodnoty okolo 2 MHz. [4]

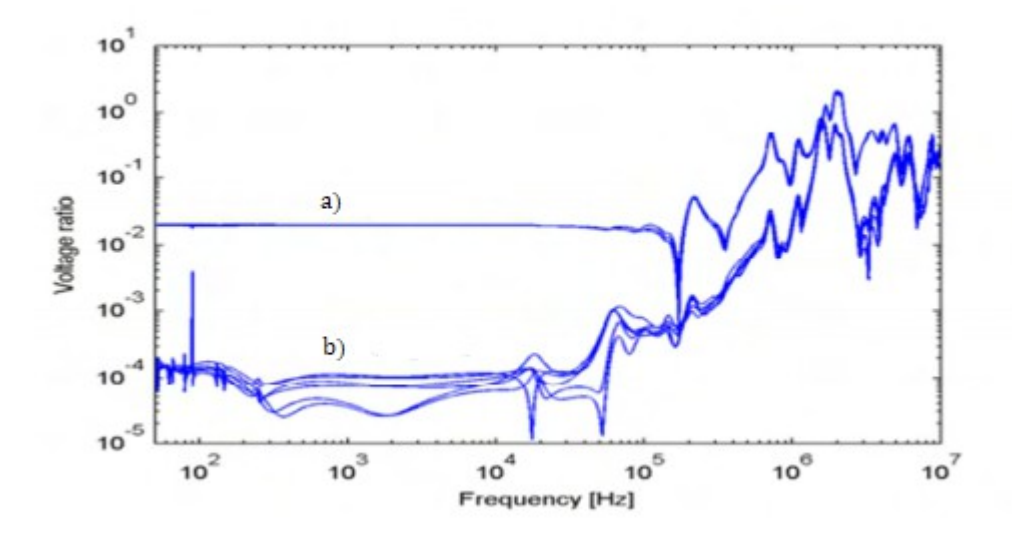

*Obr.20 Napěťové charakteristiky [4]*

K transformátoru je připojen kabel, jehož délka zhruba odpovídá čtvrtině půlperiody rezonanční frekvence (2 MHz). To znamená přibližně 20 m. Kabel je bezztrátový a impedance je 13,3 Ω. A *τ* je doba šíření.

$$
f_{\lambda/4} = \frac{1}{4\,\tau} = \frac{\nu}{41} \tag{23}
$$

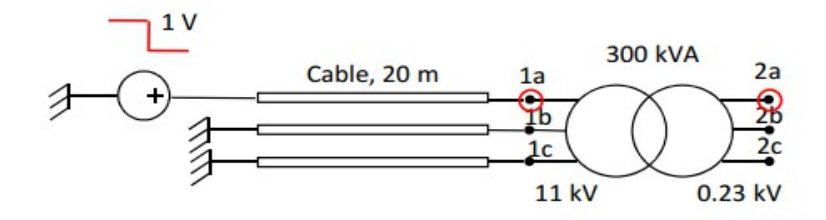

*Obr.21 Schéma zapojení s kabelem*

Na obrázku vidíme simulaci napěťového skoku ve fázi pod napětím. Na obrázku vlevo vidíme průběhy, kdy je impedance transformátoru ignorována. Na straně vyššího napětí vidíme hranatý průběh, který nabývá hodnot od nuly až do dvou voltů, na straně nižšího napětí se napětí díky rezonanci dostane až na hodnotu 1,9 V. Na obrázku vpravo vidíme situaci, kdy je započtena i impedance transformátoru. Z průběhů je zřejmé, že vstupní impedance omezuje napětí na konci kabelu a tím i nárůst napětí.

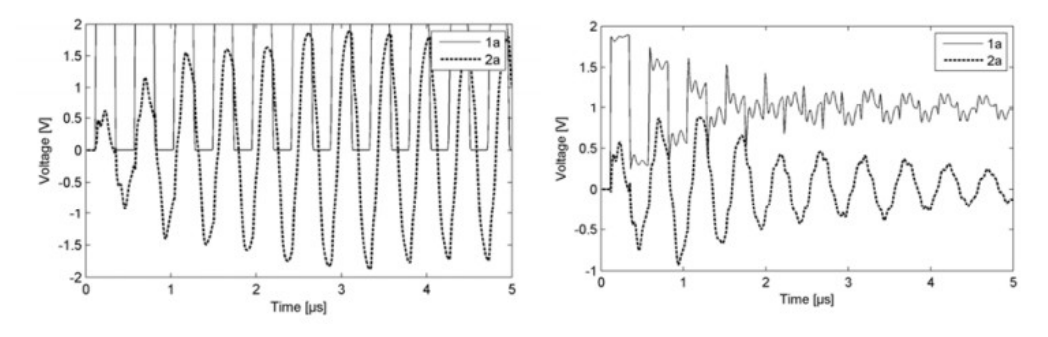

*Obr.22 Napěťový skok kabel – transformátor [4]*

Takové průběhy můžeme pozorovat v případě, že impedance transformátoru je mnohem větší, než impedance kabelu. V opačném případě by došlo k útlumu vlny. Tuto situaci si ukážeme pomocí následujícího obvodu, kde L a C znázorňují transformátor. Rezonanční frekvence transformátoru je 400 Hz a impedance je 3 kΩ, nebo 300 Ω. Délka kabelu odpovídá čtvrtině půlperiody rezonanční frekvence transformátoru a impedance je rovna 30 Ω.

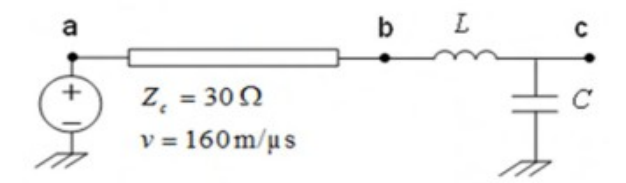

*Obr.23 Náhradní schéma kabel – transformátor [4]*

Na *Obr.24* vidíme průběhy napětí změřené v bodě *c.* Vlevo jde o případ, kde je impedance transformátoru 3000 Ω a vpravo 300 Ω.

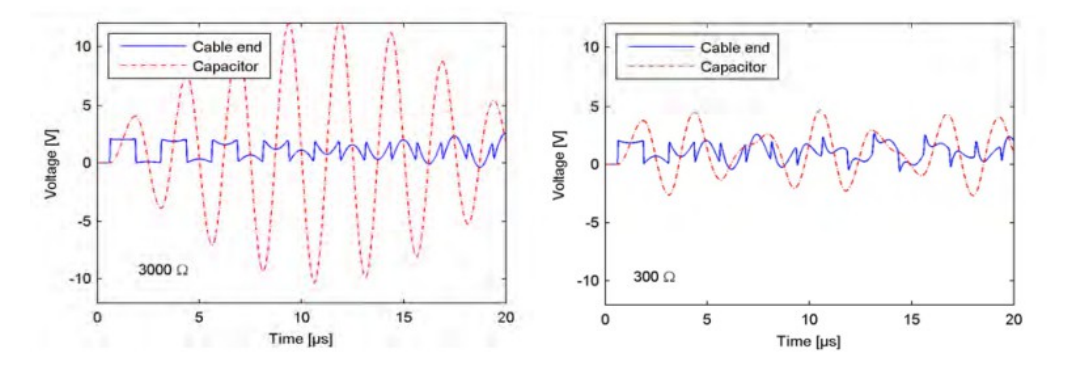

*Obr.24 Napěťový skok kabel – transformátor 2 [4]*

# **Vnitřní přepětí transformátoru**

Při rychlých dějích jsou některé parametry více dominantní a některé méně. V této kapitole si ukážeme, které to jsou a jak se přenáší přepětí uvnitř transformátoru. [4]

Náhradní obvod transformátoru tvoří rozdělená vinutí do ekvivalentních RLC obvodů. Rozdělením obvodů na větší počet získáme přesnější výsledky ve větším frekvenčním rozsahu.

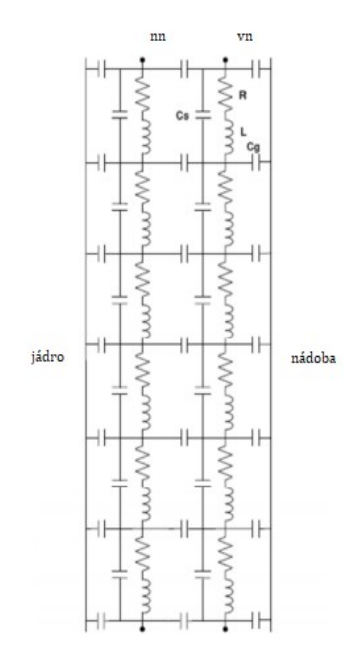

*Obr.25 Náhradní obvod vinutí [4]*

V případě rychlého děje proud protéká nejprve přes kapacitní prvky, následkem je nerovnoměrné rozložení napětí.

Počáteční rozložení napětí podél délky *x* o celkové délce vinutí *l* nám ukazuje *Obr.26*. Parametrem jsou celková sériová kapacita C<sub>s</sub> a celková kapacita vůči jádru a nádobě Cg. Zdrojem je jednotkový krok napětí.

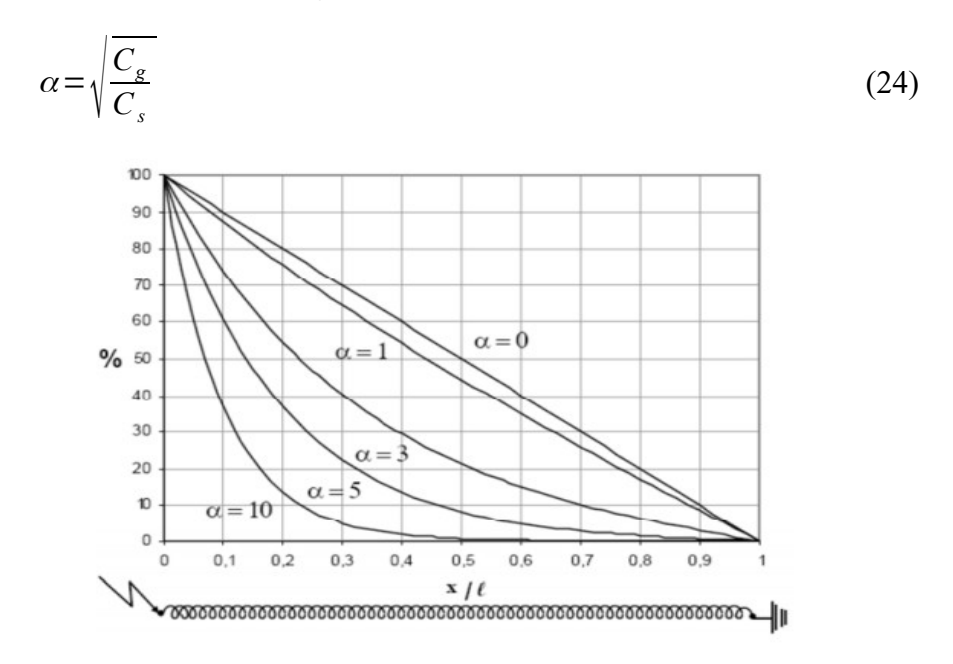

*Obr.26 Počáteční rozložení napětí [4]*

# **Rezonanční přepětí**

Transformátor má několik rezonančních frekvencí ve velkém frekvenčním rozsahu. Je proto velmi pravděbodobné, že připojením k síti dojde k rezonanci a poté k poškození izolačního systému důsledkem přepětí. [4]

Příčinou tohoto jevu je například připínání a odpínání transformátoru jističem přes napájecí kabel.

Máme-li transformátor, který je napájený přes kabel na straně vn z dostatečně vzdálené sběrnice obsahující další připojené kabely a jistič, sběrnice se nejprve jeví jako ideální zdroj jednotkového napětí za impedancí, která je dána charakteristickou impedancí kabelu *Zkab/n*, kde *n* je počet ostatních

připojených kabelů. V případě většího počtu kabelů bude pozorována postupná vlna na primární straně za předpokladu, že napájecí kabel transformátoru je podstatně kratší, než ostatní. Frekvence vlny souvisí s dobou šíření kabelem. Pokud je dostatečně veliká a má dostatečnou dobu trvání, může dojít při připínání transformátoru k jeho poruše.

Obdobná situace nastává při použití kondenzátorové banky jako zdroje napětí. Na straně vn vznikne rezonanční napětí, které se na stranu nn přenese jako přepětí. V případě nezatíženého transformátoru bychom dostali mnohem větší hodnoty.

Při vypínání jističe transformátoru, kde dochází k oddalování kontaktů a následnému zapálení oblouku nastává obdobná situace. Vypínáním induktivních proudů dochází k nárůstu napětí, které může rezonancí zničit transformátor. K takové situaci dochází máme-li napřžíklad za transformátorem tlumivku, nebo zabržděný motor.

Dalším zdrojem přepětí je výboj blesku. Nadzemní vedení je vybaveno zemnícími lany, které působí jako štít. Místo, kam udeří blesk je funkcí vrcholové hodnoty proudu v prvním okamžiku úderu. Z toho plyne, že vysoké hodnoty proudu jsou zachyceny zemnícími lany, ale naopak ty nízké hodnoty často udeří do fázových vodičů. V tom případě se jedná o poruchu stínění. Následkem toho bývá šíření vlny v obou směrech po vedení, kde na jednom konci máme například rozvodnu a na druhém transformátor.

Udeří-li blesk o vysoké amplitudě proudu a krátkém čase nárůstu do zemnícího lana, může dojít k přenosu přepětí přes izolátor na fázový vodič. Je- i v blízkosti transformátor, dojde k přepětí na svorkách a následné rezonanci.

Co se týče četnosti příčin přepětí, spínací přepětí závisí na spoustě faktorů. Například na stavu vypínače, v jaké fázi se začínají oddalovat kontakty jističe, jaký je proud zatíženého transformátoru, jaká je frekvence na vstupu transformátoru apod. Z toho plyne, že k rezonanci na transformátoru způsobené spínacím přepětím dochází jen velmi zřídka. Samozřejmě platí, že k tomuto jevu pravděpodobně dojde u častěji spínaného transformátoru. Také k rezonanci v důsledku přepětí ze vzdálené poruchy, nebo při úderu blesku dochází jen málo.

# **Transformátory přenosové soustavy**

Transformátory přenosové soustavy mají stejnou funkci – transformují energii. V elektrizační soustavě jsou dále rozlišeny a každý plní jiný účel. Nejzastoupenější jsou přenosové, blokové a odbočkové. Dalšími typy jsou záskokové, záložní, rezervní a také PST transformátory. Mimo přenosovou soustavu se používají autotransformátory a přístrojové transformátory – měřicí transformátor proudu a měřicí transformátor napětí.[6]

Výkon těchto velkých transformátorů bývá od několika desítek MVA do několika GVA. Pro jejich ztráty musejí být v nádobách s olejem s nucenou cirkulací, aby se vzniklé teplo dokázalo efektivně odvést. Důležitým aspektem při výrobě je schopnost dopravit produkt do místa určení. V elektrotechnice platí, že výkon stroje je úměrný jeho hmotnosti. Proto je běžné třífázové transformátory o velkých výkonech konstruovat jako tři jednofázové transformátory.

### **Přenosové transformátory**

Přenosové transformátory plní funkci spojování různých napěťových hladin. Jsou napojeny na distribuční soustavu a ve výjimečných případech vyvádějí výkon k velkoodběratelům (továrny). [6]

Zapojení vinutí bývá Ynyn. Bývají vybavené i třetím vinutím spojeným do trojúhelníka, který slouží k vyrovnání proudů při nesymetrické zátěži. V jiném případě je toto vinutí vyvedeno k pokrytí spotřeby v místní rozvodě, nebo je připojené ke kompenzátoru jalového výkonu.

### **Blokové transformátory**

Slouží k vyvedení výkonu od generátoru do přenosové soustavy. Podle výkonu generátoru bývá připojen jeden transformátor k jednomu generátoru,

pro menší výkon připadají na jeden transformátor dva generátory. [6]

Spojení vinutí bývá Ynd, (d na straně generátoru) kde trojúhelník plní stejnou funkci jako u předchozího typu – rozložení proudů při nesymetrickém odběru. Sekundární zapojení také omezuje dopad třetí harmonické obsažené v magnetizačním proudu. Ve velkých rozvodnách nebývá hvězda uzemněna z důvodů omezení možných zkratových proudů v důsledku jednofázového zkratu.

# **Odbočkový transformátor**

Odbočkový transformátor je navrhovám pro potřebu vlastní spotřeby bloku. Jeho výkon je navrhovám podle výkonu jednotlivých spotřebičů, které budou pracovat naráz. Při jeho výpadku najíždí rezervní transformátor.

Zapojení bývá Ynd. [6]

#### **Přehled parametrů**

V následující tabulce máme přehled parametrů transformátorů. První řádek informuje o konstrukci, říká nám jaký je počet vinutí. Má-li jich transformátor více, uvádíme jmenovité hodnoty pro každé vinutí. Uvádí se i počet jader magnetického obvodu.

Následují údaje o zapojení vinutí – hvězda, trojúhelník, lomená hvězda (běžná pro distribuční transformátory) a informace o uzemnění. Dále jmenovité hodnoty zdánlivého výkonu, napětí na primární a sekundární straně.

Udaný je proud naprázdno v poměrných jednotkách a také napětí nakrátko v poměrných jednotkách. Náme také ztráty transformátoru nakrátko a naprázdno, které jsou omezeny normou. Všechny tyto hodnoty nám umožňují sestavit náhradní schéma transformátoru, které nám umožňuje namodelovat nejen provozní stavy transformátoru, ale i přechodné a rázové jevy na něm.

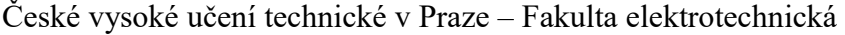

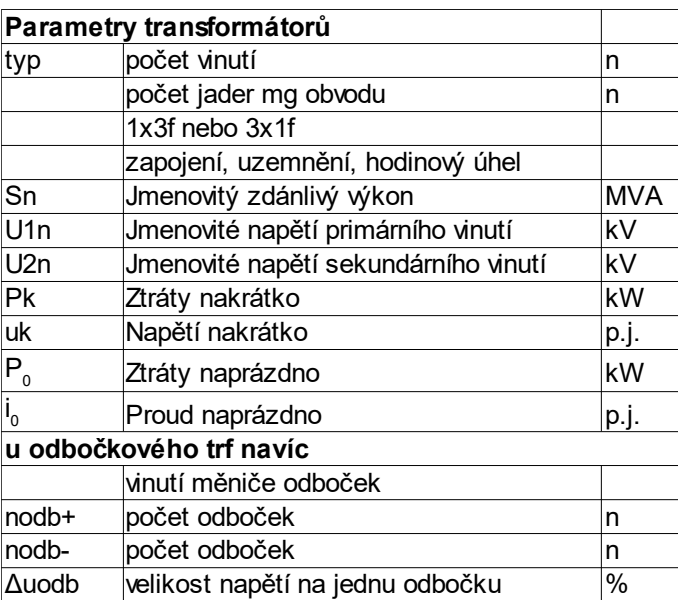

*Tab.3 Parametry transformátorů*

# **Transformátor T1 ECHV**

Podkladem k následujícím výpočtů a simulacím v programu Matlab&Simulink nám poslouží transformátor nacházející se v tepelné elektrárně Chvaletice. Jedná se o blokový třífázový transformátor, se zapojením Ynd1, Se štítkovými hodnotami:

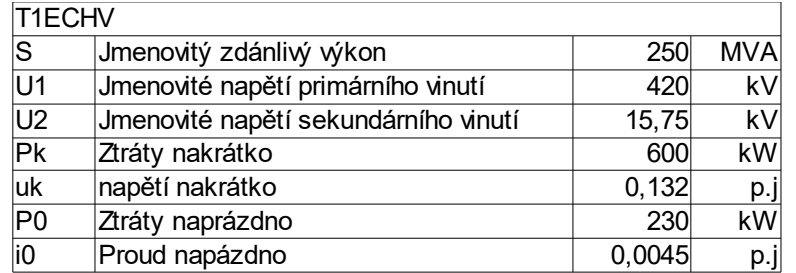

*Tab.4 Štítkové hodnoty transformátoru*

Ze zadaných hodnot proudů a napětí v každé fázi při zapínání transformátoru nejprve sestrojíme magnetizační charakteristiku.

Zadané průběhy viz Příloha 1, 2 a 3.

### **Magnetizační charakteristika**

Připojením napětí na primární stranu transformátoru vzniká proud v závitech vinutí, který budí magnetický tok *Φ* jádrem transformátoru. Tok má za následek indukované napětí v sekundárním vinutí. Magnetizační charakteristika tvarem odpovídá hysterezní smyčce, jejíž plocha je úměrná ztrátám v železe. Charakteristika je tedy závislost vzniklého toku na proudu, který ho vybudil. Z naměřeného průběhu napětí po integraci získáme spřažený magnetický tok, což plyne z Faradayova indukčního zákona.

Výsledek integraci závisí mimo jiné také na integrační konstantě, kterou nesmíme opomenout. Jelikož neznáme geometrické rozměry magnetického obvodu transformátoru ani informace o počtu závitů, nelze s přesností určit hodnotu vyvolaného magnetického toku, případně spřaženého magnetického toku.

Proto byla stanovena integrační konstanta tak, aby hodnoty spřaženého toku vycházely v rozmezí 600-700 Wb. Při samotné integraci narazíme na problém nízkého počtu dat, tedy výsledná křivka by byla dost "kostrbatá". Je nezbytné použít funkci, která by dopočítala hodnoty v dlouhých intervalech a výsledný průběh by vyhladila. Na obrázku vidíme výslednou magnetizační charakteristiku.

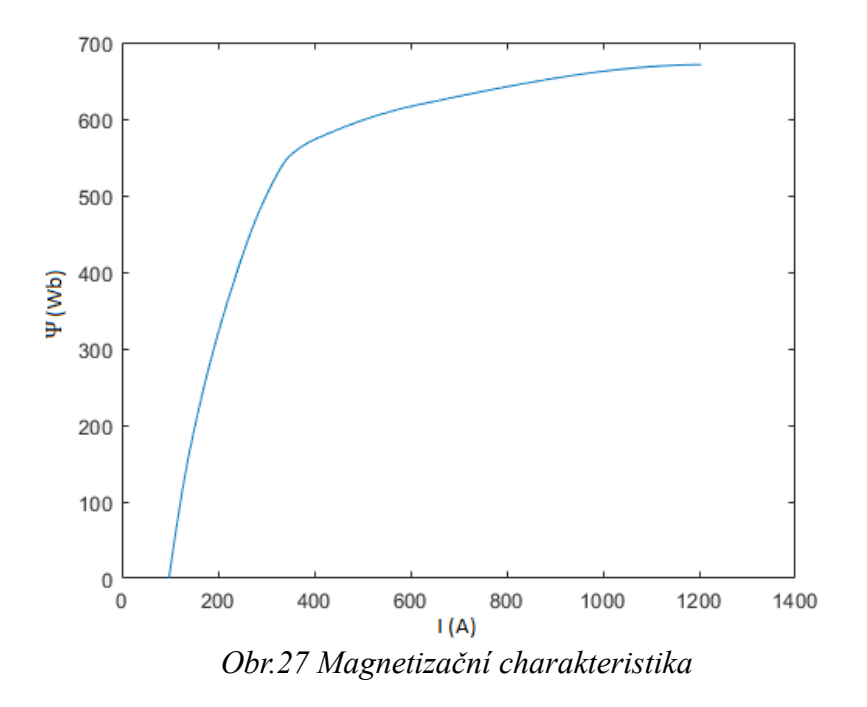

Na první pohled je zřejmé, že charakteristika nezačíná v počátku. To je dáno remanentním tokem v jádru transformátoru. Jmenovitá hodnota proudu v primárním vinutí je 343,7 A. Z grafu je patrné, že se tato hodnota nachází před kolenem charakteristiky. V opačném případě by to znamenalo, že transformátor při jmenovitých hodnotách pracuje v přesyceném stavu.

Hodnota proudu a ostatní parametry transformátoru budou spočítány v pozdější kapitole.

### **Program ATP**

Jeden z nejrozšířenějších programů v energetice. Pro uživatele je snadno ovladatelný a přehledný. [7][8]Umožňuje analyzovat přechodné jevy i ve složitějších soustavách. Elektrické obvody je možné konstruovat pomocí samostatných komponent v knihovně, jejich přetažením na pracovní plochu programu a následovným pospojováním. Parametry součástek, zdrojů i strojů se zadávají kliknutím na ikonu a vepsáním hodnoty jako parametru. Program vygeneruje několik souborů – na uchování informace o zapojení, o parametrech každého prvku a konečný soubor, kterým program spustí simulaci.

Knihovna obsahuje řadu prvků. Základní RLC prvky, které mohou být proudově, nebo časově závislé. L a C lze nastavit na určitou hodnotu pomocí počátečních podmínek. Přenosové vedení má dvě podoby – se soustředěnými, nebo rozprostřenými parametry. Samozřejmostí jsou nejen proudové a napěťové zdroje, ale generátory impulzů různých tvarů.

Dalšími součástmi jsou spínače, synchronní a asynchronní stroje. Na modelech strojů můžeme měřit i průběhy veličin v budicím a tlumicím vinutí.

Poslední důležitou skupinu tvoří transformátory, které je možné zadávat jako jednu součástku. Knihovna nabízí jednofázový ideální transformátor, ale i třífázový transformátor. V případě třífázového transformátoru lze nastavit štítkové hodnoty a konkrétní zapojení. V případě hvězdy lze vyvést i uzemnění. Hlavní výhodou tohoto programu je možnost zadání parametrů transformátoru pomocí magnetizačn charakteristiky.

Podobným a stejně užitečným programem je Matlab a jeho nadstavba Simscape, který umožňuje také modelování transformátoru jako celku se zadanými štítkovými hodnotami.

### **Modely transformátoru**

Modelování transformátoru není snadné. Například geometrická data o vedení jsou relativně snadno dostupná, data k transformátorům jejich výrobci nezveřejňují. [9]

Při analýze přechodných dějů je velice důležitá správnost modelu. Některé děje vyžadují znalost nelineárního chování jádra a hystereze. Jiné zase berou zřetel na frekvenční závislost indukčností a magnetizace. Při analýze velmi rychlých dělů jsou důležité kapacitní vazby jednotlivých závitů, cívek a jejich vazba k jádru a nádobě. Z toho plyne důležitost použití různých modelů pro různé přechodné děje. Následující tabulka shrnuje frekvenční rozsah jednotlivých dějů a důležitost parametrů.

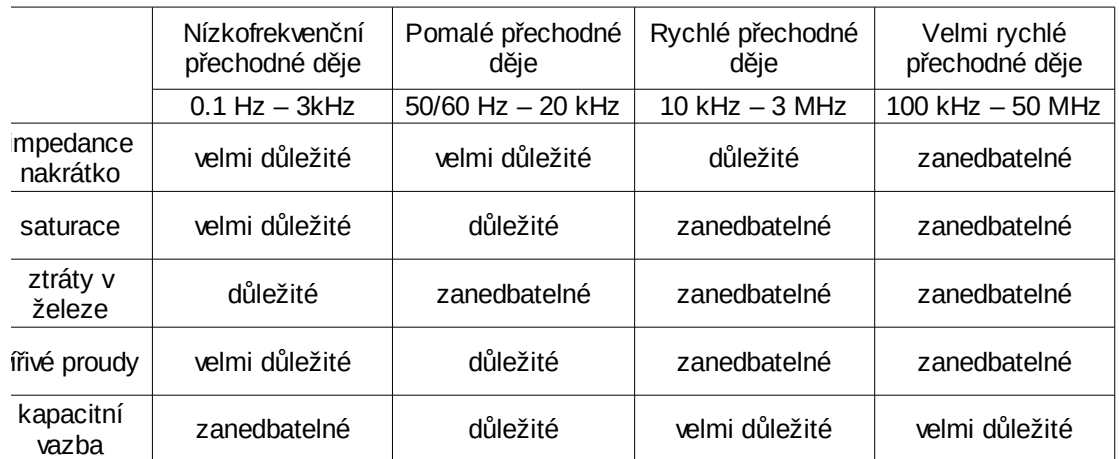

#### *Tab. 5 Přechodné děje*

Již známe magnetizační charakteristiku daného transformátoru a nyní je třeba spočítat náhradní parametry pro schéma. Schéma vycházející ze štítkových hodnot je základ pro modelování ustálených stavů a přechodných dějů při nižších frekvencích.

#### **Výpočet náhradního schématu**

Pomocí štítkových údajů z *Tab.4* vypočítáme parametry náhradního schématu, které se skládá z příčné a podélné větve. Podélná větev reprezentuje ohmické ztráty v primárním *R1* a sekundárním *R2* vinutí a jejich rozptylovou reaktancí *W1σ* a *X2σ*. Příčná větev zahrnuje Jouleovy ztráty na fiktivním odporu *RFe* a reprezentuje magnetické chování transformátoru magnetickou reaktancí *Xμ*.

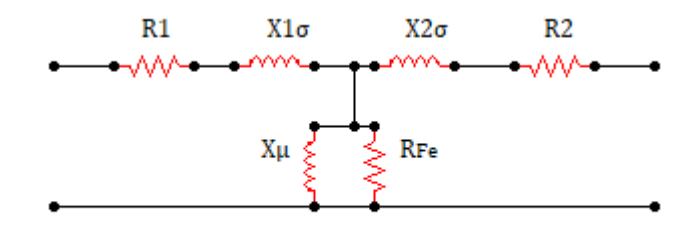

#### *Obr.28 Náhradní schéma transformátoru*

Výpočet zahrnuje přepočet parametrů ze sekundární strany na primární. Obvod by nedával smysl, protože by neplatily Kirkhoffovy zákony. [10]

Proud v primárním vinutí:

$$
I_1 = \frac{S}{\sqrt{(3)*U_1}} = \frac{250*10^6}{\sqrt{(3)*420*10^3}} = 343,7 A
$$
 (25)

Proud v sekundárním vinutí:

$$
I_2 = \frac{S}{3*U_2} = \frac{250*10^6}{3*15,75*10^3} = 5291 A
$$
 (26)

Transformační poměr:

$$
p = \frac{U_{1f}}{U_{2f}} = \frac{420 \times 10^3}{\sqrt{(3)} \times 15,75 \times 10^3} = 15,4
$$
 (27)

Odpor:

$$
R_k = \frac{P_k}{3 \times I_1^2} = \frac{600 \times 10^3}{3 \times 343.7^2} = 1,693 \,\Omega
$$
\n(28)

$$
R_1 = R_2 = \frac{R_k}{2} = 0.847 \,\Omega\tag{29}
$$

$$
R_2 = \frac{R_1}{p^2} = \frac{0.847}{15.4^2} = 0.004 \,\Omega\tag{30}
$$

Jmenovitá impedance:

$$
Z_N = \frac{U_1}{\sqrt{(3)*I_1}} = \frac{420*10^3}{\sqrt{(3)*343,7}} = 705,5\,\Omega\tag{31}
$$

Impedance nakrátko:

$$
Z_k = u_k * Z_N = 0,132 * 705, 5 = 93,1 \Omega
$$
\n(32)

$$
Z_k = \sqrt{R_k^2 + X_k^2} \tag{33}
$$

Reaktance:

$$
X_k = \sqrt{(Z_k^2 - R_k^2)} = \sqrt{(93,1^2 - 1,693^2)} = 93,11 \,\Omega
$$
\n(34)

$$
X_1 \sigma = X_2 \sigma' = \frac{X_k}{2} = \frac{93,11}{2} = 46,56 \,\Omega
$$
\n(35)

$$
X_2 \sigma = \frac{X_1 \sigma}{p^2} = \frac{46,56}{15,4^2} = 0,196 \,\Omega
$$
\n(36)

Proud naprázdno:

$$
I_0 = I_1 * i_0 = 343,7 * 0,0045 = 1,55 A
$$
\n<sup>(37)</sup>

Účiník naprázdno:

$$
\cos \varphi = \frac{P_0}{\sqrt{(3)*U_1*I_0}} = \frac{230*10^3}{\sqrt{(3)*420*10^3*1,55}} = 0,204
$$
\n(38)

Magnetická reaktance:

$$
X_{\mu} = \frac{U_1}{\sqrt{(3)*I_0* \sin \varphi}} = \frac{420*10^3}{\sqrt{(3)*1,55* \sin \varphi}} = 159799 \,\Omega\tag{39}
$$

Magnetický odpor:

$$
R_{Fe} = \frac{3 \times U_{1f}^2}{P_0} = \frac{3 \times (\frac{420 \times 10^3}{\sqrt{3}})^2}{230 \times 10^3} = 766957 \,\Omega \tag{40}
$$

# **Přepětí**

Zabýváme se modelováním transformátoru pro různá přepětí, ujasníme si jak přepětí vzniká a jak jejich rozdělení.

Podle norny ČSN 33 3060 "Ochrana elektrických zařízení před přepětím" se pojmem přepětí rozumí – zvýšené napětí v síti mezi fází a zemí nebo mezi fázemi vzhledem k maximální hodnotě nejvyššího provozního mezifázového a fázového napětí.

Přepětí můžeme dělit podle velikosti, časového průběhu, nebo příčiny vzniku. [11]

Velikost přepětí udává činitel přepětí. Je to poměr zjištěného maximálního napětí ku maximální hodnotě jmenovitého napětí.

Podle časového průběhu rozlišujeme trvalé přepětí a dočasné přepětí. Dočasné přepětí trvá od 0,03s do3600s. Obě přepětí jsou při síťovém kmitočtu a konstantní efektivní hodnotě. Přechodné přepětí trvá několik ms a má tlumený oscilační charakter, nebo impulzní charakter. V praxi se může vyskytnout i jejich kombinace.

Podle příčiny vzniku dělíme přepětí na vnitřní a vnější. Vnější přepětí (atmosférická) nejsou závislá na napětí sítě. Vznikají při úderu blesku. Blesk může udeřit přímo do vodiče, pak se po vedení šíří přepěťová vlna, nebo v jeho okolí, odkud se následně napětí naindukuje do vedení.

Velikost vnitřních přepětí se dá předem určit, jedná se o násobek jmenovitého napětí. Souvisejí s poruchovými stavy jako jsou zkraty a zemní spojení. Vznikají při spínání a odpínání kapacitních a induktivních zátěží, i při samotném zapínání vedení. Podíl na přepětí má rezonance a ferorezonance.

#### **Model pro dočasná přepětí**

Všechny modely budeme řešit v programu MATLAB&Simulink. Simscape nám umožňuje vybírat z knihovny bloky, které potřebujeme k anylýze soustavy. Z nabídky vybereme tři jednofázové transformátory s nastavitelnou magnetizací. Transformátory musíme podle zadání spojit do Ynd1.

Nyní je nutné porovnat naměřené hodnoty ze zadání s našimi nasimulovanými.

Tento úkol není snadný, neboť parametry změněné v jedné fázi ovlivní výsledné hodnoty ve zbylých dvou fázích.

Při zadávání parametrů narazíme na první problém. Z naměřených hodnot je patrné, že jádro transformátoru má remanentní indukci. Krabička *Saturable Transformer* sice nabízí zadat hodnotu počátečního toku, zároveň ale musí magnetizační charakteristika začínat v bodě [0, 0].

Také zadání samotné charakteristiky má svá úskalí, program nám dává různé výsledky pro různé části stejné charakteristiky. Například, zadáme-li pouze lineární část včetně kolene charakteristiky, nebo koleno charakteristiky a její konec, pak dostaneme dva různé výsledky. Stejně tak, zadáme-li celou charakteristiku pomocí pěti bodů, nebo dvaceti, dostaneme pokaždé jiný výsledek.

Osvědčilo se nám zadat charakteristiku pomocí tří bodů – počátek, koleno a konec charakteristiky.

Rozebereme si i ostatní parametry transformátoru, které ovlivňují simulované průběhy.

Změnou odporu primárního vinutí změníme tvar obálky zapínacího proudu. Vyšší odpor změní tvar proudu a z maximální hodnoty klesá rychleji. Kdybychom odpor zvyšovali ještě víc, snížila by se i maximální hodnota proudu.

Indukčnost primárního vinutí ovlivňujě maximální hodnotu proudu. S rostoucí indukčností klesá hodnota proudu. Tvar obálky proudu dostává lineární charakter.

Kupodivu změnou parametru magnetického odporu se nic nezmění.

A podle předpokladu, zvětšením hodnoty počátečního toku se zvýší maximální hodnota zapínacího proudu.

Strmost magnetizační charakteristiky v lineární oblasti ovlivňuje hodnotu ustáleného proudu. S rostoucí strmostí klesá velikost ustálené hodnoty.

Na *Obr.29* vidíme model pro dočasné přepětí, které je základem pro další modelování.

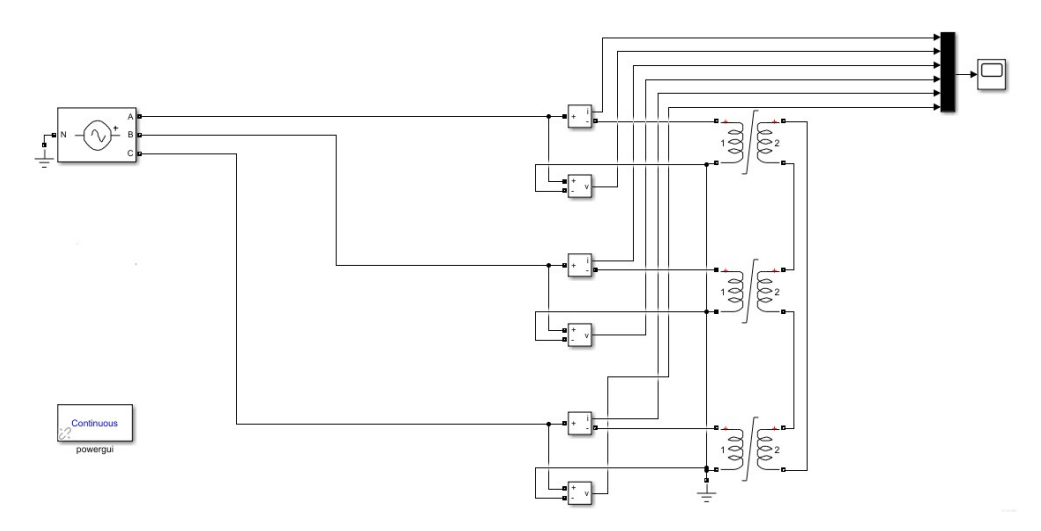

*Obr. 29 Model pro dočasné přepětí* 

Výsledky simulace viz Příloha 4.

#### **Model pro impulzní přepětí**

Tento model se bude podstatně lišit. Podle parametrů uvedených v *Tab.5*, která shrnuje důležitost parametrů pro jednotlivé děje, je klíčovým parametrem pro impulzní schéma kapacitní vazba. Impulzní přepětí spadají pod velmi rychlé přechodné děje.

Z tabulky je tedy patrné, že při těchto frekvencích se uplatňujě kapacitní vazba. Všechny ostatní parametry jsou zanedbatelné.

Podle zdrojů [4] [9] potřebujeme znalosti o rozměrech vinutí, jádra a počtu závitů, abychom mohli určit parametry tohoto modelu. Pro větší přesnost bychom potřebovali znát i počet cívek vinutí, jejich vzájemnou geometrii a počet vrstev, ve kterých je vinutí na sloupcích uloženo. Tyto hodnoty jsou navíc vztaženy na jednotku délky.

O geometrickém uspořádání transformátoru nevíme nic, proto parametry určíme.

Budeme potřebovat hodnoty odporu vinutí a indukčnosti, které jsme spočítali dříve. Dále potřebujeme mezizávitovou kapacitu *Cs* a kapacitu k jádru a nádobě *Cg*.

$$
C_s = \frac{\varepsilon_0 \varepsilon_{r1} h}{d_s} \tag{41}
$$

$$
C_g = \frac{\varepsilon_0 \varepsilon_{r2} w}{d_g} \tag{42}
$$

kde *ε* je permitivita dielektrika. Všimněme si ve vzorcích dvou odlišených relativních permitivit. Jestliže řešíme mezizávitovou kapacitu, pak se mezi jednotlivými závity jako dielektrikum nachází napuštěný papír. V tom případě by mohla být hodnota *εr1* = 2. V druhém případě uvažujeme minerální transformátorový olej, tedy hodnota *εr2* = 2,4.

Rozměry závitu jsou *h*x*w, ds* je vzdálenost mezi jednotlivými závity a *d<sup>g</sup>* je vzdálenost mezi vinutím a nádobou.

Model má pak podobu:

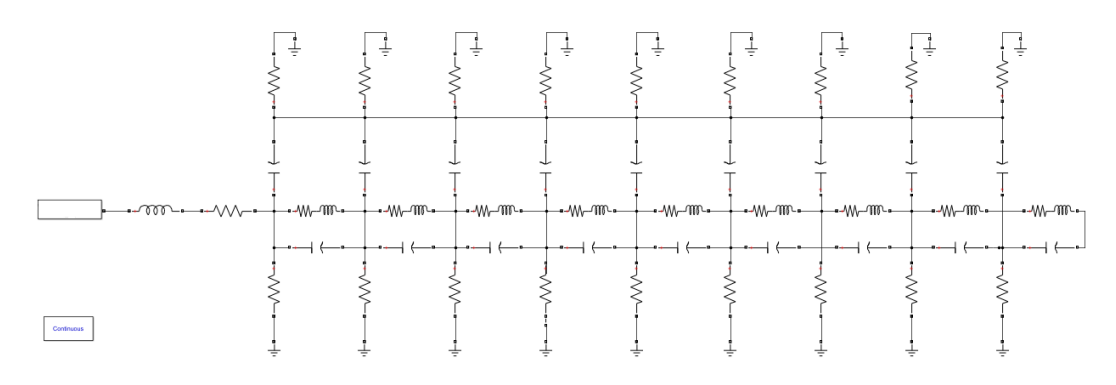

*Obr. 30Model pro impulzní přepětí*

Při vytváření takového schématu si musíme uvědomit, že zadáním stejných hodnot prvků získáme kmitavý RLC obvod, který nám nedá žádnou odezvu. Je tedy nutné hodnoty nastavit tak, aby měnily svou hodnotu. Změna hodnoty by měla být nepravidelná.

V následující tabulce máme sepsány hodnoty parametrů, jednotlivé řádky tabulce odpovídají řádkům ve schématu. Prostřední hodnoty odpovídají parametrům vinutí.

| Hodnoty parametrů pro impulzní schéma |                 |                 |        |        |                 |        |        |        |        |
|---------------------------------------|-----------------|-----------------|--------|--------|-----------------|--------|--------|--------|--------|
| $R(\Omega)$                           | 2 <sub>i</sub>  | 4               |        | 18     | 32 <sup>°</sup> | 65     | 124    | 235    | 300    |
| C(nF)                                 | 0.01            | 0,03            | 0.05   | 0,08   | 0, 12           | 0.17   | 0,22   | 0,26   | 0,35   |
| $R(m\Omega)$                          | 0,449           | 0,5             | 0,55   | 0,6    | 0,65            | 0,7    | 0.75   | 0,8    | 0,85   |
| L(mF)                                 | 0,0785          | 1,0785          | 2,0785 | 3,0785 | 4,0785          | 5,0785 | 6,0785 | 7,0785 | 8,0785 |
| C(pF)                                 | 7,08            |                 | 7,12   | 7,14   | 8,08            | 8,1    | 8,12   | 8,14   | 9,08   |
| $R(k\Omega)$                          | 50 <sub>0</sub> | 50 <sub>l</sub> | 50     | 50     | 50              | 50     | 50     | 50     | 50     |

*Tab. 6 Hodnoty parametrů pro impulzní schéma*

Na vstup bychom chtěli přivést rázový impulz, bohužel knihovna v Simulinku nenabízí přímé zadání. Musíme ho tedy zadat jako rovnici a pomocí matematických bloků si ji poskládat. Výsledek přivedeme jako vstup na *Controlled voltage source*, který umí převést matematický signál na napětí.

Níže vidíme přivedený signál (modře) a odezvu na něj (červeně).

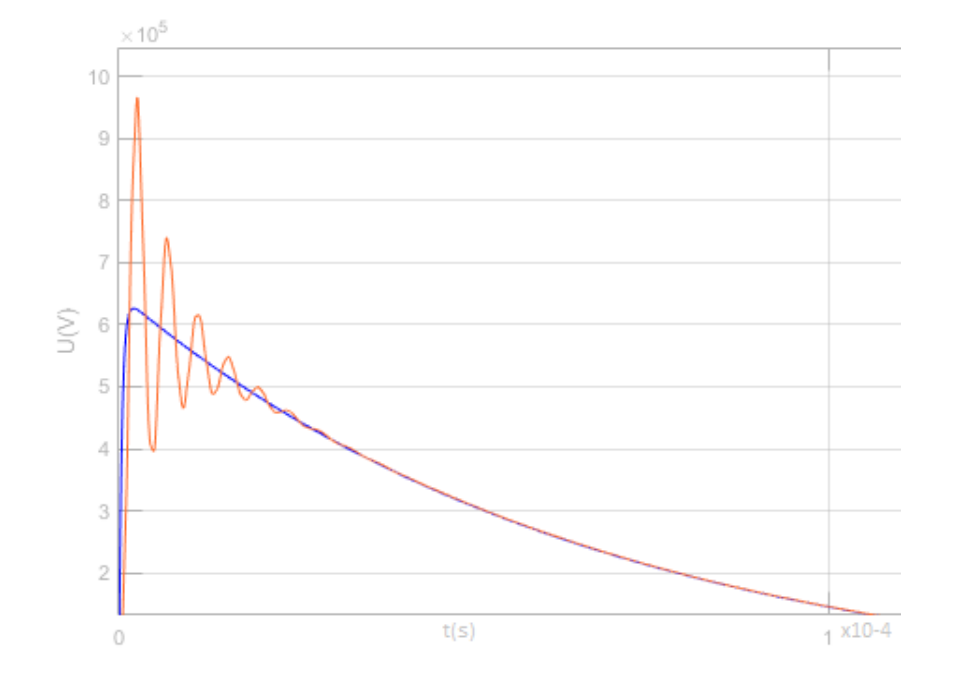

*Obr. 31 Impulzní přepětí*

#### **Model pro spínací přepětí**

Co se modelování transformátorů týče, jedná se o jednu z nejnáročnějších úloh. Nastavení parametrů modelu podstatně ovlivňuje výsledky simulací.

Impulzní přepětí sice dosahovalo vyšších frekvencí, ale rychleji odeznělo. Spínací přepětí trvá několikanásobně delší dobu. V praxi to znamená, že spínáme- li například transformátor přes vedení, putuje po vedení vlna, která se stihne odrazit, doputovat zpět a interagovat s dosud neutlumeným pulzem.

Podíváme-li se znovu na tabulku o rozdělení přechodných dějů, mohlo by nás napadnout, není-li model pro spínací přepětí kombinací dvou předchozích. Stejně jako ve [4] uvažovali vrstvený model pro spínací přepětí.

Potom tedy model vypadá následovně:

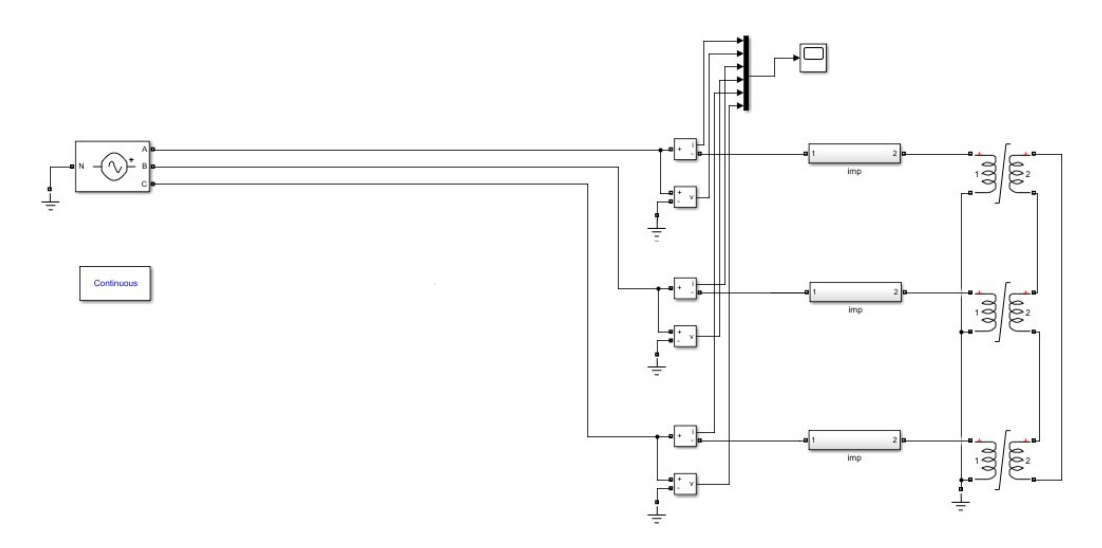

*Obr. 32 Model pro spínací přepětí* 

V subsystému před samotným transformátorem je uložené impulzní schéma.

Toto schéma budeme potřebovat při modelování zapnutí transformátoru z blízkého i vzdáleného zdroje.

### **Výpočet parametrů vedení**

Elektrická zařízení jsou ovlivňována ději, které se nemusejí odehrávat v bezprostřední blízkosti. Na zařízení mají vliv jednak zkraty, ať už jde o přímý úder do vedení, nebo o úder v jeho blízkosti, tak zapínací procesy. Proto jsou parametry vedení nezanedbatelné a mají velký vliv na průběh veličin.

Vedení nahradíme RLC článkem, který charakterizuje činný odpor *R*, provozní indukčnost *L*, provozní kapacita *C* a svod *G*. Činný odpor je dán zejména materiálovými vlastnostmi, ale ovlivňují ho i jiné parametry, které jsou dány mechanickými vlastnotmi jako například kroucení vodičů a průhyb lana při zavěšení. Dále je to teplota vodiče, skinefekt, spojky na vedení atd. Provozní indukčnost popisuje vodič z hlediska uspořádání vodičů. Jeden vodič vyvolá stejný úbytek napětí jako v soustavě *n* vodičů. Podobný význam má provozní kapacita, kde jeden vodič vyvolá stejný náboj, jako v soustavě *n* vodičů. Hodnota kapacity závisí na prostředí. A poslední parametr je svod, který charakterizuje činné ztráty – korónou, přes izolátory. Závisí na povětrnostních podmínkách (teplota, tlak, vlhkost), na napětí na vodičích, ale málo na zatížení. Ve srovnání s kapacitou je parametr zanedbatelný.

Odpor R známe,  $R = 0.085 \Omega/km$ 

Provozní indukčnost:

$$
L = 0,46 * \log\left(\frac{d}{\xi_e r_e}\right) = 0,46 * \log\frac{12,04}{0,938 * 121,537} = 0,931 \, mH/km \tag{43}
$$

$$
r_e = R \sqrt[n]{r * (\frac{n}{R})} = 202,073 \sqrt[3]{14,655 * (\frac{3}{202,073})} = 121,537 \text{ mm}
$$
 (44)

$$
\xi_e = \sqrt[d]{0.826} = \sqrt[3]{0.826} = 0.938\tag{45}
$$

kde *d* je střední geometrická vzdálenost os fázových vodičů, *r<sup>e</sup>* je ekvivalentní poloměr svazkového vodiče, *r* je poloměr lana, R je poloměr svazku a ξ<sub>e</sub> je ekvivalentní činitel.

Pro výpočet provozní kapacity nejdprve určíme střední geometrickou výšku *h* a střední geometrickou vzdálenost trojsvazku *d*. Dále spočítáme korekční

potenciálové činitele *δ* a *δ'* a dílčí kapacitu jednoho vodiče k zemi *k0* a dílčí vztažnou kapacitu *k'*.

$$
h = \sqrt[3]{h_1 * h_2 * h_3} = \sqrt[3]{39 * 39 * 50,9} = 42,62 \, m \tag{46}
$$

$$
d = \sqrt[3]{d_{12} * d_{13} * d_{23}} = \sqrt[3]{10,5*12,9*12,9}12,04 m
$$
\n(47)

$$
\delta = \left(\frac{1}{0.0242}\right) * \log\left(\frac{2h}{r}\right) = 101,39 \, km/\,\mu \, F \tag{48}
$$

$$
\delta' = \left(\frac{1}{0.0242}\right) * \log\left(\frac{\sqrt{4h^2 + d^2}}{d}\right) = 35,3 \, \text{km/ }\mu\,\text{F} \tag{49}
$$

$$
k_0 = \frac{1}{\delta * 2\,\delta'} = 0,0001397\tag{50}
$$

$$
k' = \frac{\delta'}{(\delta + 2\delta')(\delta - \delta')} = 0,0031055\tag{51}
$$

$$
C = k_0 + 3k' = 9,46*10^{(-3)} \mu \, F/km \tag{52}
$$

V následující tabulce je přehled parametrů vztažených na kilometr délky a ve dvou dalších sloupcích jsou parametry pro další dvě vedení, která budeme později potřebovat.

| Parametry vedení |              |       |        |       |  |  |
|------------------|--------------|-------|--------|-------|--|--|
| vedení           |              | V471  | V401   | V457  |  |  |
|                  | km           | 8,77  | 103,82 | 59,8  |  |  |
| R                | $\Omega$ /km | 0,085 | 0,09   | 0,09  |  |  |
|                  | mH/km        | 0,931 | 0,866  | 0,938 |  |  |
| ΙC               | nF/km        | 9,46  | 11,19  |       |  |  |

*Tab.7 Parametry vedení*

### **Zapínání transformátoru**

Dříve se lidé věnovali problematice koordinace izolace, dnes se více řeší problematika zapínání transformátorů a s tím souvisejícím omezení zapínacích proudů. [12] Omezení zapínacích proudů vede ke zvýšení životnosti transformátoru tím, že se sníží jeho mechanické aelektrické namáhání.

Při zapínání transformátoru může magnetický tok dosahovat hodnot 2- 3 krát větších, než je jeho jmenovitá hodnota.

Při zapínání transformátoru se stroj dostává do oblasti přesycení, což vede ke snížení relativní permeability a tím pádem, ke zvýšení hodnoty zapínacího proudu. Mezi hlavní faktory, které tuto hodnotu ovlivňují patří:

- návrh transformátoru
- počáteční podmínky
- parametry sítě

Konstrukce transformátoru může ovlivnit velikost zapínacího proudu tím, že může posunout pracovní bod za koleno charakteristiky a tím pádem snáz dochází k přesycení.

Mezi uvedené počáteční podmínky patří především remanentní tok. Další parametr je fáze připnutí transformátoru. Nejhorší případ je při průchodu napětí nulou.

Velikost také ovlivňuje impedance celé připojené soustavy, ve které transformátor zapínáme.

Protože je sycení transformátoru nelineární, vstupní proud musí obsahovat harmonickou a stejnosměrnou složku. Pro zjištění maximální hodnoty a posunu bychom museli použít Fourierovu analýzu.

#### **Zapínání transformátoru z tvrdé sítě a ze vzdáleného zdroje**

V předchozích kapitolách jsme si řekli něco o zapínání transformátoru. Řekli jsme si, jaké parametry mohou ovlivnit zapínací proudy a některé souvislosti jsme zjistili pomocí simulace. Vytvořili jsme model pro spínací děje, který teď použijeme. Pro simulaci potřebujeme parametry vedení, které jsme si spočítali a výsledkymáme v tabulce *Tab.7.*

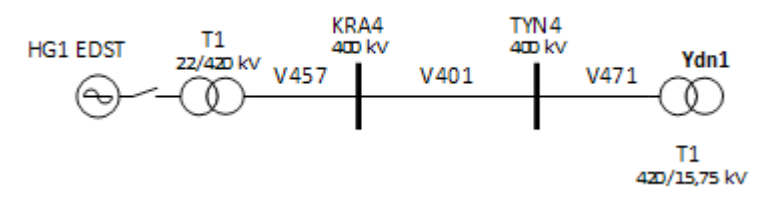

*Obr. 33 Zapojení pro simulaci zapínání transformátoru* 

První případ zapínání se týká části obrázku vpravo, kde budeme modelovat zapnutí našeho transformátoru v Chvaleticích přes vedení V471 délky 8,77 km z Týnce. Model pro simulaci vypadá:

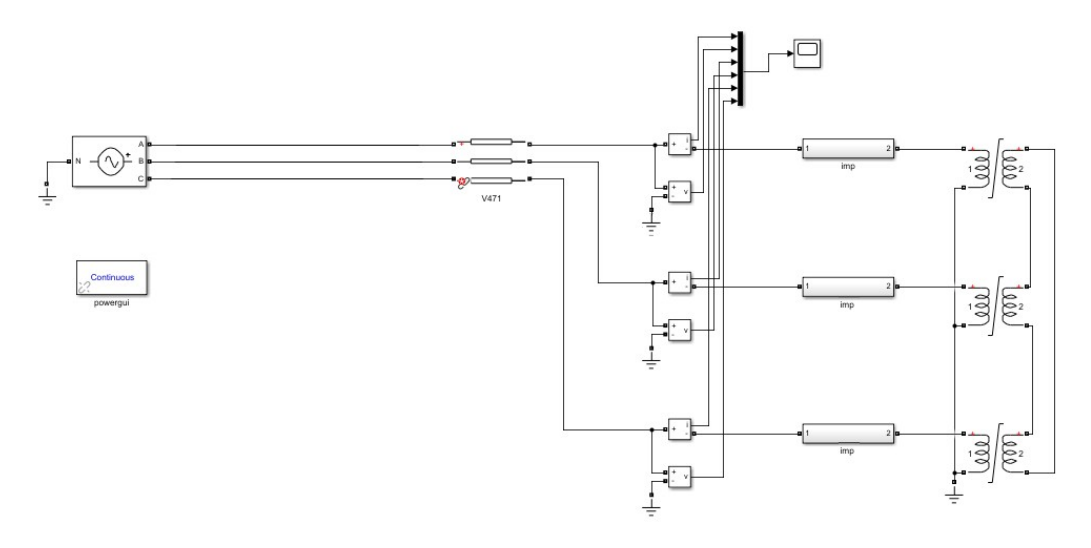

*Obr.34 Model pro zapínání z blízkého zdroje* 

V modelu je použita krabička *Distributed Parameters Line*, která vyžaduje zadání parametrů v podoně matice NxN. My máme spočítané pouze parametry vztažené na jednotku délky.

Nicméně krabička *Powergui* má v záložce *Tool* volbu *RLC Line Parameters*, která na základě geometrického uspořádání vodičů na stožáru

a ve svazku a na základě vlastností vodičů spočítá parametry vedení v podobě matice NxN, kterou potřebujeme. Pro výpočet ze vzdáleného zdroje budeme potřebovat navíc hodnoty o vedení do Krasíkova a poté ještě do Dlouhých strání.

Model pro zapínání ze vzdáleného zdroje pak vypadá:

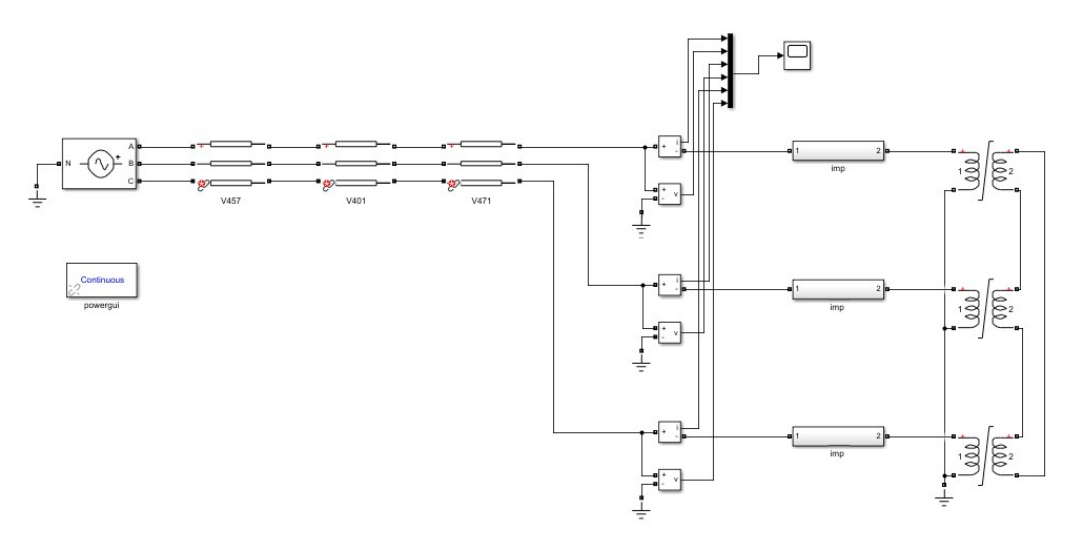

*Obr.35Model pro zapínání ze vzdáleného zdroje* 

Výsledky simulace viz Příloha 5 a 6.

# **Přechodné jevy**

O přechodných jevech hovoříme, přechází-li soustava z jednoho ustáleného stavu do jiného. V případě transformátoru mluvíme o přechodných jevech v souvislosti s jeho připínáním, nebo odpínáním, v případě zkratů a poruch. Přepětí a nadproudy, které tyto jevy doprovází, mají negativní vliv na zařízení. Ať už se jedná "pouze" o izolační systém, nebo destrukci zařízení vlivem působení dynamických sil. [10] Výsledkem může být sesunutí, tedy nevratná deformace transformátoru.

Na velikost přepětí a jeho dobu trvání má vliv i charakter připojené zátěže. Transformátor má induktivní charakter a přepětí se v síti vyskytuje především při jeho připojení. Opakem toho je vypínání kondenzátorové baterie. Předpokládejme, že před vypnutím je baterie nabitá a hodnota napětí je stejná jako zdroje. Náhlým odpojením dojde k přepětí a doby vybití je poměrně dlouhá.

Samozřejmě závisí i na okamžiku připojení transformátoru k síti. Nejhorší případ připojení je při průchodu napětí nulou [10].

Dalším parametrem ovlivňujícím průběh přechodného jevu je tvrdost sítě. Máme-li tvrdý zdroj napětí, pak při připojení zátěže dochází jen k minimálnímu poklesu napětí na zdroji, tedy na zátěži dojde k přepětí. Druhým případem je připínání ke měkkému zdroji napětí. V okamžiku připojení dochází k prudkému poklesu napětí na zdroji.

Vedení také ovlivňuje svými parametry přechodné jevy. Každé vedení je charakterizováno svou indukční reaktacní, která způsobuje úbytky napětí na vedení. Je-li vedení dlouhé, pak hodnota rázové reaktance vedení se stává nezanedbatelným parametrem soustavy. Velký úbytek napětí na vedení má za následek zapínání transformátoru při nižším napětí, tedy dojde k omezení hodnoty zapínacího proudu.

# **Zhodnocení modelů**

Problém nastává hned na začátku. Podíváme-li se ještě naposledy do tabulky, která definuje rozdělení dějů podle frekvence, zjistíme, že dané intervaly se překrývají. V každých dvou sousedících sloupcích se uplatňují jiné parametry a nelze s jistotou říct, který s těch dvou dějů se nás týká.

Vytvořili jsme tři modely – pro dočasné, impulzní a spínací přepětí.

První model vychází z náhradního schématu transformátoru se spočítanými parametry ze štítkových hodnot. Tento model je postačující pro návrh transformátoru. Nicméně absence znalosti magnetizační křivky je příčinou nevhodnosti použití modelu pro vyšší frekvence a jiné než provozní a ustálené stavy transformátoru.

Náš model už sice obsahuje magnetizační charakteristiku, nicméně i přesto není vhodné pro simulování dějů při vyšších frekvencích.

Model pro impulzní přepětí umí krásně nastínit odezvu na vstupní signál, nicméně slouží spíše pro hrubou představu průběhu napětí a proudů jako odezvu na vstupní signál. Přestože neznáme žádnou vnitřní geometrii transformátoru, ani nemáme informace o počtu závitů a rozměrů vinutí ani cívek, naše snaha byla dopočítat se k co nejreálnějším hodnotám parametrů pro tento model. Nicméně kdyby všechny hodnoty opovídajících parametrů zůstaly stejné, obvod by buď stěží zaregistroval rázový impulz na vstupu, nebo by se dostal do rezonance.

Náš obvod byl sice upraven tak, aby ukazoval možný průběh odezvy na vstupní impulz, nicméně díky těmto poznatkům víme, že průběhy ze simulace nemůžeme brát vážně. Maximální hodnota napětí, její průběh a doba, za jakou dojde k útlumu záleží pouze na parametrech obvodu, ale se parametry na většině větvích mění a nemají tedy mnoho společného s reálnými parametry vinutí.

Model pro spínací děje je elegantním řešením. Sám o sobě je proces spínání natolik složitý, respektive složité je omezení všech doprovodných nežádoucích jevů, že najít model pro spínací jevy, který by plně vyhovoval

je složité. Vzhledem k tomu, že model obsahuje předchozí RLC obvod, je třeba nejprve vyladit parametry, aby výsledky simulací byly věrohodné.

Nicméně pro naše účely simulování zapínání transformátoru z tvrdého zdroje napětí a ze vzdáleného obnovitelného zdroje model plně vyhovoval. Z výsledků plyne, že v prvním případě, tedy zapínání z tvrdého zdroje, sice hodnoty proudu a napětí dosahují větších hodnot, ale dojde rychle k utlumení těchto přepětí.

Naopak při zapínání transformátoru z měkkého zdroje hodnoty proudu a napětí nedosahují takových hodnot, ale odeznění přepětí trvá déle. Odhadem můžeme říct zhruba 1,5-2 násobek.

# **Závěr**

Ze zadaných průběhů proudů a napětí ve všech fázích třízázového transformátoru jsme v programu Matlab&Simulink vytvořili magnetizační charakteristiku.

Seznámili jsme se s programem ATP, který je v principu podobný Matlabu. V něm také proběhly veškeré simulace.

Z již zmíněné magnetizační charakteristiky a spočítaných hodnot pro náhradní schéma transformátoru jsme získali první model. Tedy model pro dočasné přepětí. Cílem simulací na tomto modelu bylo získat co nejpodobnější průběh zapínacích proudů se zadanými. Během simulací vyplynulo, že získání totožných průběhů je velmi obtížné. Tento model s podobnými průběhy se stal základem pro model pro spínací přepětí.

Mmodel pro impulzní přepětí jsme vytvořili pomocí RLC parametrů, které se uplatňují při vyšších frekvencích. Výsledkem simulace byla očekávaná odezva na rázový impulz v podobě tlumených oscilací.

Kombinací předešlých dvou modelů jsme získali model pro spínací přepětí.

Model pro spínací přepětí jsme použili pro simulaci zapínání transformátoru ze vzdáleného a blízkého zdroje. U výsledných průběhů bychom očekávali větší vliv modelu pro impulzní přepětí, tedy tlumené oscilace na průběhu napětí. Přesto je patrný rozdíl v zapínání ze dvou různých zdrojů.

Na závěr jsme vyhodnotily výhody i nedostatky použitých modelů.

# **Literatura**

- [1] Doc. RNDr. Čermák, L.,CSc. *Numerické metody pro řešení diferenciálních rovnic,* Brno, 2013 *dostupné z https://is.muni.cz*
- [2] Electro-magnetic transients program theory book
- [3] RNDr. Nováková, E., Csc, Hyánková, M., RNDr. Průcha, L., CSc, *Laplaceova transformace – studijní text*, ČVUT Praha
- [4] Electrical transient interaction between transformers and the power system
- part 1: expertise: Cigre brochure 577A, 2014, ISBN: 978-2-85873272-2
- [5] Electrical transient interaction between transformers and the power systém
- part 2:case studies: Cigre brochure 577B, 2014, ISBN: 978-2-85873272-2
- [6] Prof. Ing. Doležel, I., CSc, *Hlavní prvky elektrizační soustavy dostupné z [www.powerwiki.cz](http://www.powerwiki.cz/)*
- [7] ATP homepage *dostupné z<https://www.atpdraw.net/>*
- [8] Ing. Prskavec, L., Těmínová M., *SW pro řešení dějů v elektrizačních soustavách,* dostupné z poli.feld.cvut.cz
- [9] Martinez-Velasco, J., A., *Power System Transients parameter determination*
- [10] Doc. Ing. Voženílek, P., CSc, doc. Ing. Mindl, P., CSc, doc. Ing. Novotný V., CSc. *Elektromechanické měniče*, ČVUT Praha, 2005
- [11] *Elektroenergetika 1 Elektrické přechodné děje*, ČVUT, *dostupné z [www.powerwiki.cz](http://www.powerwiki.cz/)*
- [12] Transformer energization in power systém: A study guide: Cigre brochure 568, 2014, ISBN: 978-2-85873-263-0

# **Seznam příloh**

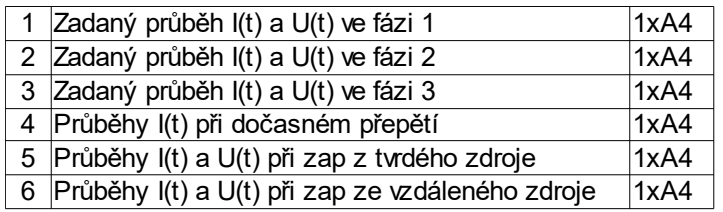

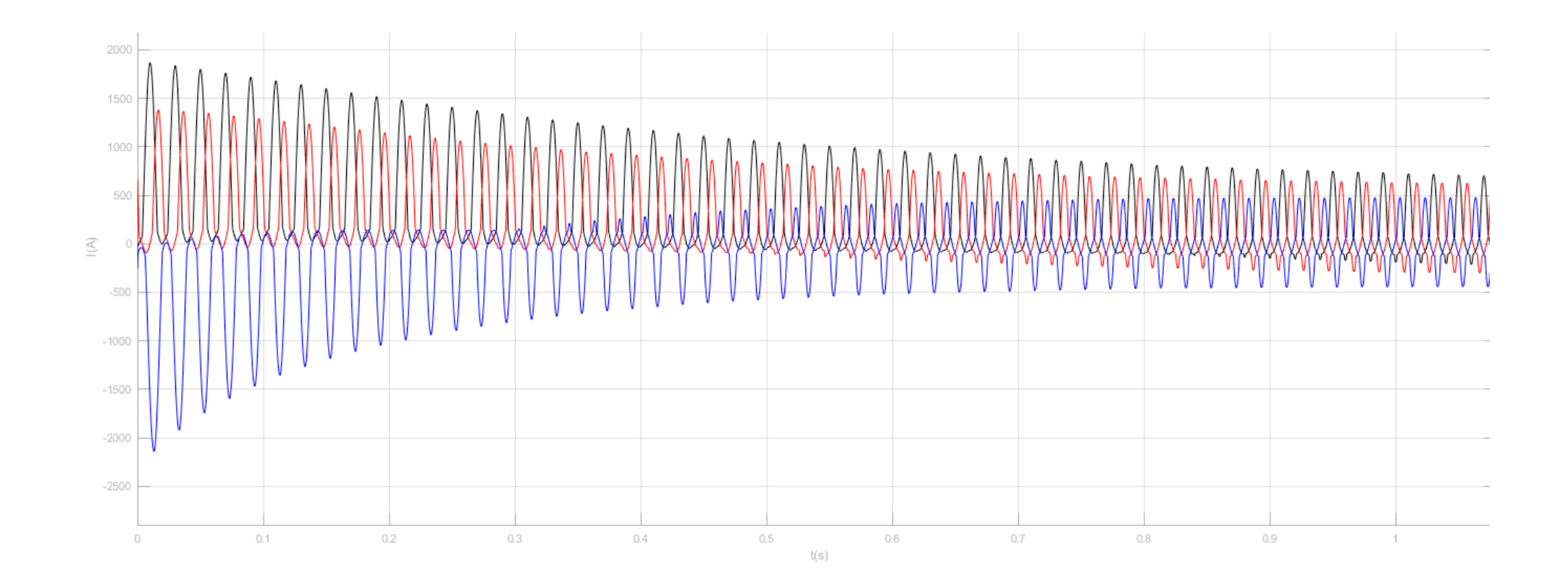

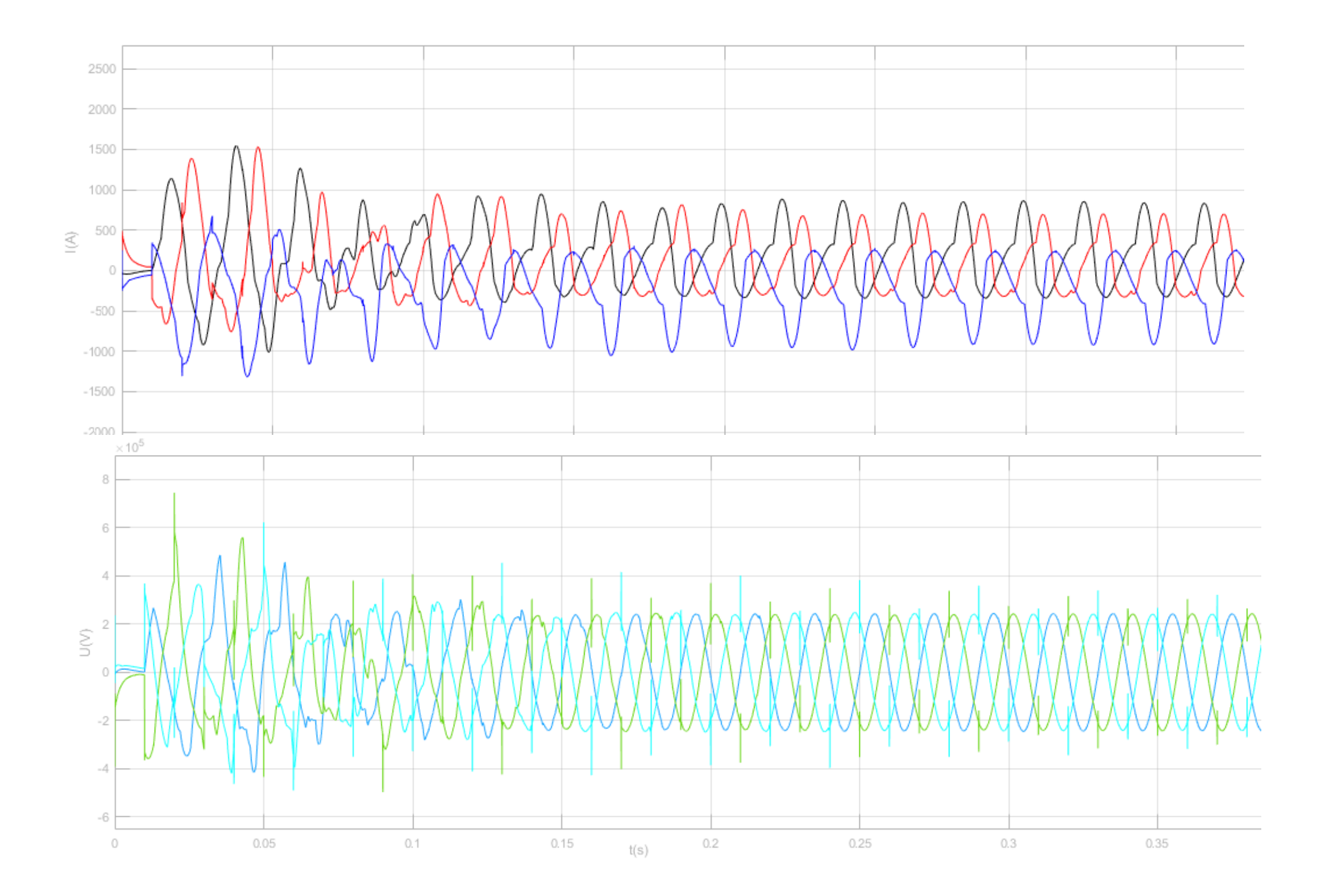

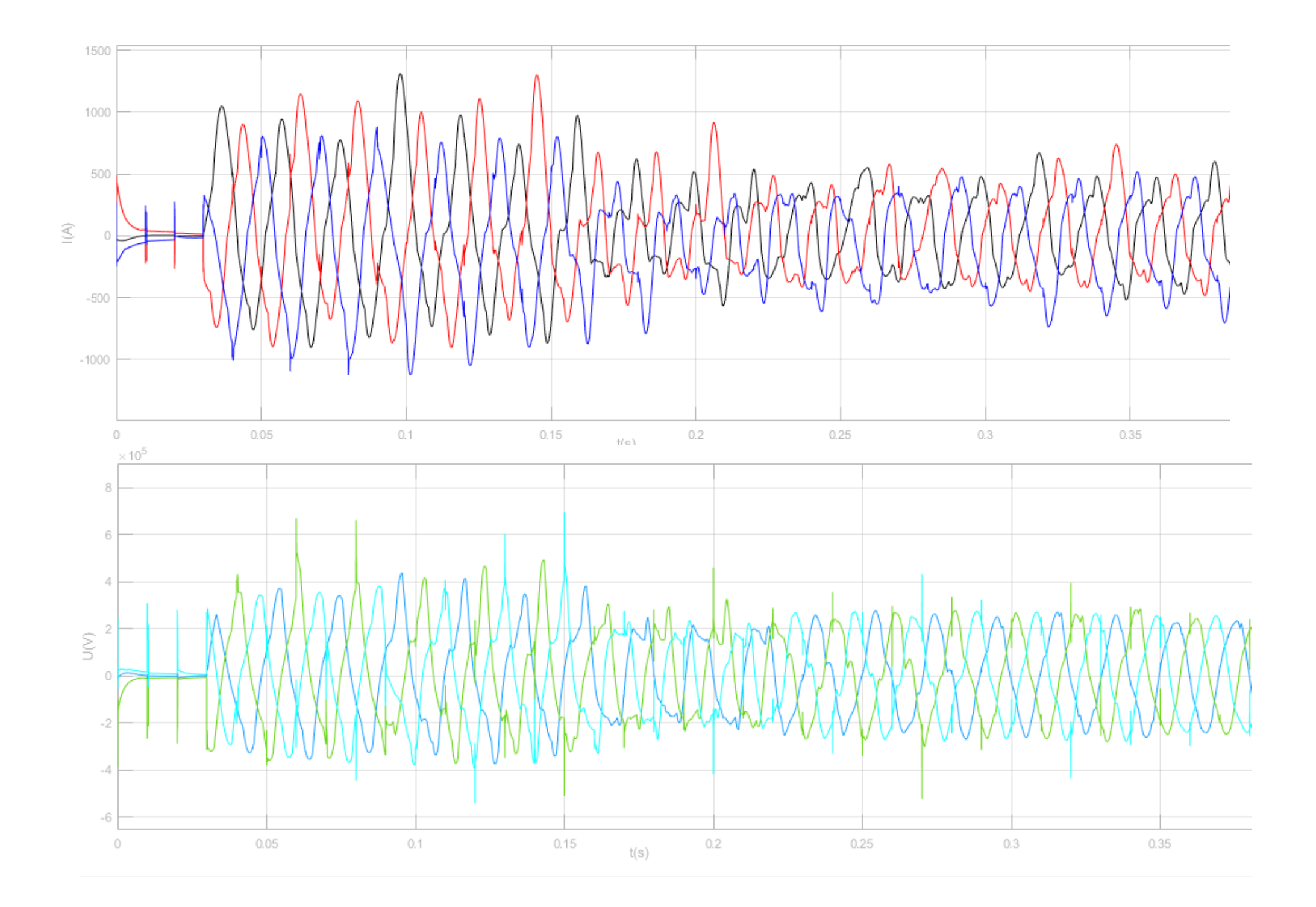

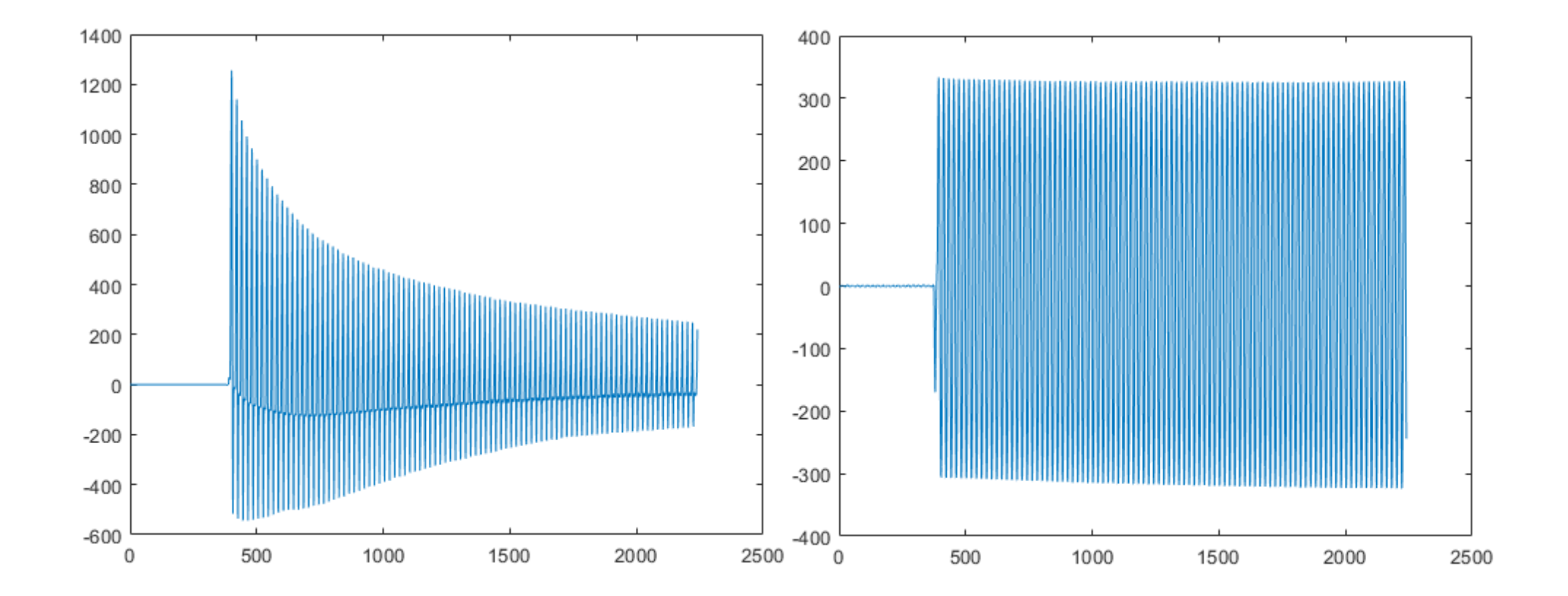

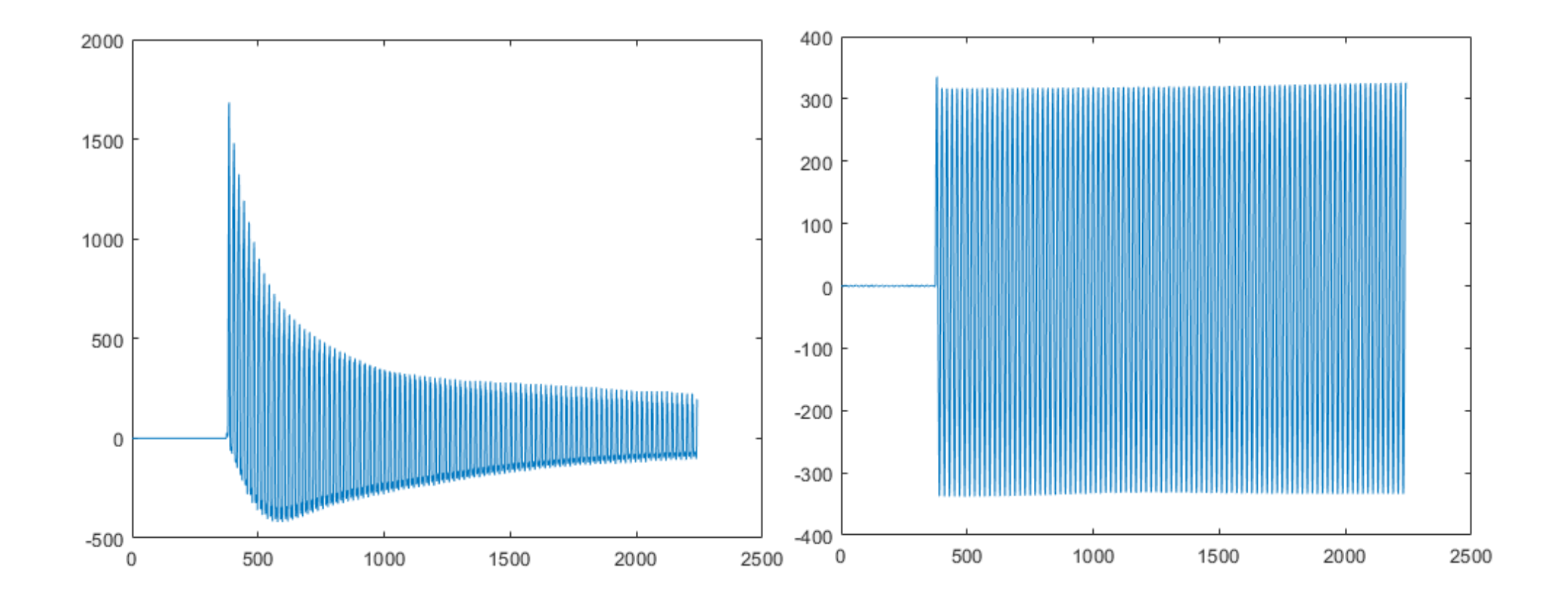

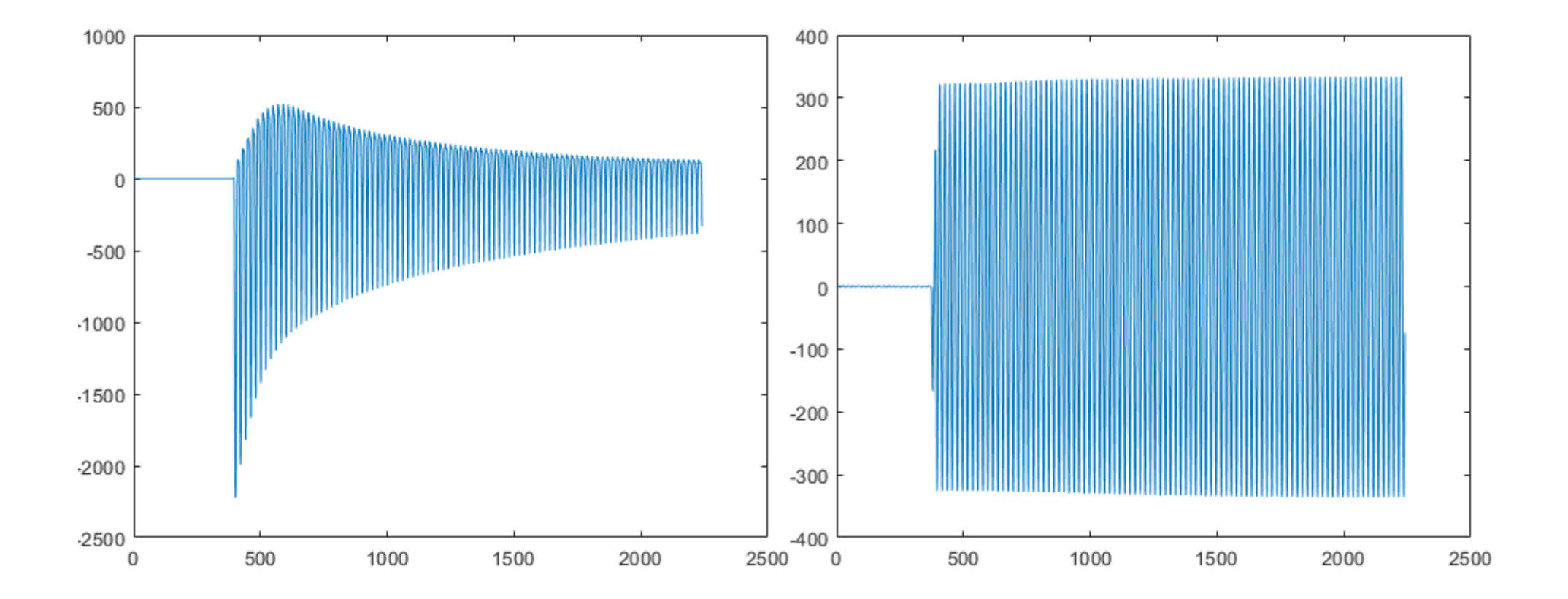